# Solution of Discrete ARMA-Representations via MAPLE.

J. Jones† , N. P. Karampetakis‡ and A. C. Pugh†

 $\dagger$ Department of Mathematical Sciences  $\ddagger$ Department of Mathematics Loughborough University of Technology Aristotle University of Thessaloniki Loughborough, Leics 54006 GREECE ENGLAND, U.K.

#### Abstract

In [3] closed formulae for the forward, backward and symmetric solutions of an ARMA–Representation have been presented. Here these formulae are implemented in the symbolic computational language MAPLE and corresponding MAPLE code is provided.

# 1 Introduction

Consider the regular, discrete–time, AutoRegressive Moving Average (ARMA)–Re– presentation described by the matrix equation

$$
A(\sigma)y(k) = B(\sigma)u(k)
$$
\n(1.1*a*)

where

$$
A(\sigma) = A_0 + A_1 \sigma + \dots + A_q \sigma^q \in \mathbb{R}[\sigma]^{r \times r}, \text{ rank } A(\sigma) = r
$$
  
\n
$$
B(\sigma) = B_0 + B_1 \sigma + \dots + B_q \sigma^q \in \mathbb{R}[\sigma]^{r \times m}
$$
\n(1.1b)

where at least one of  $A_q$ ,  $B_q$  is non–zero,  $\sigma$  denotes the advance operator (i.e.  $\sigma^i y(k) = y(k+i)$ ),  $y(k) : \mathbb{Z}^+ \to \mathbb{R}^r$  defines the output and  $u(k) : \mathbb{Z}^+ \to \mathbb{R}^m$ defines the input of the system (1.1).

In the case where  $A(\sigma) = \sigma E - A \in \mathbb{R}[\sigma]^{r \times r}$  and  $B(\sigma) = B \in \mathbb{R}^{r \times m}$  the ARMA-Representation (1.1) reduces to the Generalized State Space(GSS)–Representation

$$
Ey(k+1) = Ay(k) + Bu(k)
$$
\n
$$
(1.2)
$$

Further if E is non–singular (i.e.  $|E| \neq 0$ ) then (1.2) reduces to the State Space(SS)– Representation.

In [3] closed formulae for the forward, backward and symmetric solutions of the ARMA–Representation (1.1) are presented. These formulae depend explicitly on the forward fundamental matrix  $H_k$  and the backward fundamental matrix  $V_k$  of  $A(z)$  both of which can be seen to be of fundamental importance in the analysis of discrete ARMA–Representations. The closed formulae obtained can be seen to be natural extensions to the ones proposed by [4] for the GSS–Representation (1.2) which correspondingly depend explicitly on the forward fundamental matrix  $\phi_k$  and the backward fundamental matrix  $\tau_k$  of  $(zE - A)$ .

In this paper we implement the closed formulae as given in [3] for the forward, backward and symmetric solutions of the ARMA-Representation (1.1) in the symbolic computational language MAPLE [1]. In section 2 the definition and construction of  $H_k$  and  $V_k$  will be considered. In section 3 the closed formulae for the solution of the ARMA–Representation (1.1) will be shown and these will be implemented via MAPLE in section 4 where the corresponding MAPLE procedures will be presented. Finally in section 5 these procedures will be illustrated via a numerical example.

# 2 Preliminaries

Consider the ARMA–Representation (1.1) and write it in the expanded form

$$
A_q y(k+q) + \dots + A_0 y(k) = B_q u(k+q) + \dots + B_0 u(k)
$$
\n(2.1)

where we assume  $A(z)$  is regular (i.e. det  $[A(z)] \neq 0$ ),  $k \in [0, N]$  and  $u(k)$  is non–zero for  $k = 0, 1, \ldots, N - q$ . For such as case we can define the following

**Definition 2.1** (Forward Fundamental Matrix Sequence of  $A(z)$ ) Let the Laurent series expansion of  $A(z)^{-1}$  about  $z = \infty$  be given by

$$
A(z)^{-1} = H_{\hat{q}_r} z^{\hat{q}_r} + H_{\hat{q}_r - 1} z^{\hat{q}_r - 1} + \dots + H_1 z + H_0 + H_{-1} z^{-1} + \dots \tag{2.2}
$$

where  $\hat{q}_r$  is the greatest order zero of  $A(z)$  at  $s = \infty$ . Then the coefficient matrices  $H_j \in \mathbb{R}^{r \times r}$ ,  $j \leq \hat{q}_r$  constitute the forward fundamental matrix sequence of the matrix  $\overline{A}(z)$ .

**Definition 2.2** (*Backward Fundamental Matrix Sequence of A(z)*) Let the Laurent series expansion of  $A(z)^{-1}$  about  $z = 0$  be given by

$$
A(z)^{-1} = V_{-l}z^{-l} + V_{-l+1}z^{-l+1} + \dots + V_{-1}z^{-1} + V_0 + V_1z + \dots
$$
 (2.3)

Then the coefficient matrices  $V_j \in \mathbb{R}^{r \times r}$ ,  $j \geq -l$  constitute the backward fundamental matrix sequence of the matrix  $A(z)$ .

To compute the forward fundamental matrix  $H_k$  of  $A(z)$  an algorithm by [2] has been proposed. This is based on a recursive algorithm for the computation of the inverse of a polynomial matrix  $A(z)$  in terms of only its determinant and the coefficients of its adjoint matrix. (This is in turn a generalization of a Leverrier–type algorithm presented in [5] for the computation of the inverse of the pencil  $(zE-A)$ . This algorithm can also be used to compute the backward fundamental matrix  $V_k$  of  $A(z)$  as was noted in [3]. Here it was shown that  $V_k$  can be found directly from examining the dual polynomial matrix  $A(w)$  of  $A(z)$  defined as

$$
\tilde{A}(w) = A_0 w^q + A_1 w^{q-1} + \dots + A_{q-1} w + A_q \tag{2.4}
$$

and its corresponding forward fundamental matrix  $\tilde{H}_k$  where

$$
\tilde{A}(w)^{-1} = \tilde{H}_f w^f + \tilde{H}_{f-1} w^{f-1} + \dots + \tilde{H}_1 w + \tilde{H}_0 + \tilde{H}_{-1} w^{-1} + \dots \tag{2.5}
$$

Using this approach enables the backward fundamental matrix  $V_k$  to be obtained.

Alternatively  $H_k$  (resp.  $V_k$ ) can be found directly using the existing MAPLE procedure series via an expression such as

```
>map(series,inverse(A),z=infinity,5);
(\text{~Sup}(\text{series},\text{inverse}(A),z=0,5));
```
where A denotes the polynomial matrix  $A(z)$  and the last figure denotes the order of the expansion required. Such an expression expands each element in the matrix inverse(A) as a Laurent expansion about the point  $z = \infty$  (resp.  $z = 0$ ). Therefore the coefficient matrices  $H_i$  (resp.  $V_i$ ) as defined above can be directly obtained by examining the coefficients of each such element for each degree of z. This can be achieved for example via a short procedure MATEXP which is described in section 4.

The procedures presented in section 4 for the solution of the ARMA–Representation  $(1.1)$  constructs the matrices  $H_k$  (resp.  $V_k$ ) using this latter method. It is envisaged to implement the algorithm of [2] via MAPLE in the very near future due to it being a more efficient way of inverting a polynomial matrix.

# 3 Solution of ARMA–Representations

In [3] closed formulae for the forward, backward and symmetric solutions of the ARMA–Representation (1.1) were obtained. In this section each of these three types of solution are considered and the corresponding closed formulae provided.

### 3.1 Forward Solution

Given a set of admissible initial conditions, namely  $\{y(0), y(1), \ldots, y(q-1)\}\$ , our aim is to determine  $y(k)$ ,  $(k = q, q + 1, \ldots)$ , in a *forward* fashion from the input sequence  $u(k)$  and *previous* values of the output. From [3] we have the following result.

Theorem 3.1 (Forward Solution) Consider the ARMA–Representation as in (1.1) where  $A(z)$  is regular and let the Laurent series expansion of  $A(z)^{-1}$  about the point  $z = \infty$  be as given in (2.2). Then the forward response of the system for  $k \geq q$  is given by

$$
y(k) = \left[ H_{-k-q} H_{-k-q+1} \dots H_{-k-1} \right] \begin{pmatrix} A_q & \cdots & 0 \\ \vdots & \ddots & \vdots \\ A_1 & \cdots & A_q \end{pmatrix} \begin{pmatrix} y(0) \\ \vdots \\ y(q-1) \end{pmatrix}
$$
  
+ 
$$
\left[ H_{-k} H_{-k+1} \dots H_{\hat{q}_r} \right] \begin{pmatrix} B_0 & \cdots & B_q & \cdots & \cdots & 0 \\ \vdots & \ddots & \ddots & \vdots \\ \vdots & \ddots & \ddots & \vdots \\ 0 & \cdots & \cdots & B_0 & \cdots & B_q \end{pmatrix} \begin{pmatrix} u(0) \\ u(1) \\ u(1) \\ \vdots \\ u(k+\hat{q}_r+q) \end{pmatrix}
$$
  
(3.1)

It is clear that for  $k = 0, 1, \ldots, q-1$  we cannot use (3.1) to determine  $y(0), y(1), \ldots, y(q-1)$ . In general these initial conditions cannot be arbitrarily chosen and must satisfy (3.1) for  $k = 0, 1, \ldots, q-1$  for the ARMA–Representation (1.1) to have a solution. Therefore from [3] we have

Theorem 3.2 (Forward Compatibility Condition) The ARMA–Representation (1.1) has a solution iff the compatibility condition

A˜ 1 H<sup>0</sup> · · · Hq−<sup>1</sup> . . . . . . . . . H<sup>−</sup>q+1 · · · H<sup>0</sup> A˜ 1 y(0) . . . y(q − 1) = A˜ 1 H<sup>0</sup> · · · Hqˆ<sup>r</sup> · · · 0 . . . . . . . . . H<sup>−</sup>q+1 · · · Hqˆr−q+1 · · · Hqˆ<sup>r</sup> B<sup>0</sup> · · · B<sup>q</sup> · · · · · · 0 . . . . . . . . . . . . . . . . . . . . . . . . 0 · · · · · · B<sup>0</sup> · · · B<sup>q</sup> u(0) u(1) . . . u(2q + ˆq<sup>r</sup> − 1) 

where

$$
\tilde{\mathcal{A}}_1 = \left( \begin{array}{ccc} A_0 & \cdots & A_{q-1} \\ \vdots & \ddots & \vdots \\ 0 & \cdots & A_0 \end{array} \right) \tag{3.2}
$$

is satisfied for the initial condition vectors  $\{y(0), y(1), \ldots, y(q-1)\}\$  under non–zero  $\Box$ inputs.  $\Box$ 

## 3.2 Backward Solution

Given a set of admissible final conditions, namely  $\{y(N), y(N-1), \ldots, y(N-q+1)\},\$ our aim is to determine  $y(k)$ ,  $(k = N-q, N-q-1, ...)$ , in a *backwards* fashion from the input sequence  $u(k)$  and *future* values of the output. Again from [3] we have the following result.

Theorem 3.3 (Backward Solution) Consider the ARMA–Representation as in (1.1) where  $A(z)$  is regular and let the Laurent series expansion of  $A(z)^{-1}$  about the point  $z = 0$  be as given in (2.3). Then the backward response of the system for  $k \leq N - q$ is given by

$$
y(k) = \left[ V_{N-k} V_{N-k-1} \dots V_{N-k-q+1} \right] \begin{pmatrix} A_0 & \cdots & 0 \\ \vdots & \ddots & \vdots \\ A_{q-1} & \cdots & A_0 \end{pmatrix} \begin{pmatrix} y(N) \\ \vdots \\ y(N-q+1) \end{pmatrix}
$$

$$
+ \left[ V_{N-k-q} V_{N-k-q-1} \dots V_{-l} \right] \begin{pmatrix} B_q & \cdots & B_0 & \cdots & \cdots & 0 \\ \vdots & \ddots & \ddots & & \vdots \\ \vdots & \ddots & \ddots & & \vdots \\ 0 & \cdots & \cdots & B_q & \cdots & B_0 \end{pmatrix} \begin{pmatrix} u(N) \\ u(N-1) \\ \vdots \\ u(k-l) \end{pmatrix}
$$

$$
(3.3)
$$

Analogous to the forward solution it is clear that for  $k = N, N-1, \ldots, N-q+1$ we cannot use (3.3) to determine  $y(N)$ ,  $y(N-1)$ , ...,  $y(N-q+1)$ . In general these final conditions cannot be arbitrarily chosen and must satisfy  $(3.3)$  for  $k =$ N,  $N-1, \ldots, N-q+1$  for the ARMA–Representation (1.1) to have a solution. Therefore again from [3] we have

Theorem 3.2 (Backward Compatibility Condition) The ARMA–Representation (1.1) has a solution iff the compatibility condition

$$
\tilde{\mathcal{A}}_2 \begin{pmatrix} V_{-q} & \cdots & V_{-2q+1} \\ \vdots & \ddots & \vdots \\ V_{-1} & \cdots & V_{-q} \end{pmatrix} \tilde{\mathcal{A}}_2 \begin{pmatrix} y(N) \\ \vdots \\ y(N-q+1) \end{pmatrix} = \n\begin{pmatrix} V_{-q} & \cdots & V_{-l} & \cdots & 0 \\ \vdots & \ddots & \vdots & \vdots \\ V_{-1} & \cdots & V_{-l+q-1} & \cdots & V_{-l} \end{pmatrix} \begin{pmatrix} B_q & \cdots & B_0 & \cdots & \cdots & 0 \\ \vdots & \ddots & \ddots & \vdots & \vdots \\ \vdots & \ddots & \ddots & \vdots & \vdots \\ 0 & \cdots & \cdots & B_q & \cdots & B_0 \end{pmatrix} \begin{pmatrix} u(N) \\ u(N-1) \\ \vdots \\ u(N-q-l+1) \end{pmatrix}
$$

where

$$
\tilde{\mathcal{A}}_2 = \left( \begin{array}{ccc} A_q & \cdots & A_1 \\ \vdots & \ddots & \vdots \\ 0 & \cdots & A_q \end{array} \right) \tag{3.4}
$$

1  $\overline{\phantom{a}}$  $\overline{1}$  $\overline{\phantom{a}}$  $\overline{1}$  $\overline{\phantom{a}}$  $\overline{1}$ 

 $\Box$ 

is satisfied for the final condition vectors  $\{y(N), y(N-1), \ldots, y(N-q+1)\}\$  under non–zero inputs.  $\Box$ 

## 3.3 Symmetric Solution

Consider (1.1) as a relation between the inputs  $u(k)$  and the outputs  $y(k)$  over an interval  $[0, N]$ . Then given a set of admissible initial and final conditions, namely  $\{y(0), y(1), \ldots, y(q-1)\}\$ and  $\{y(N), y(N-1), \ldots, y(N-q+1)\}\$ , our aim is to determine  $y(k)$  for  $k \in [0, N]$  from the input sequence  $u(k)$  and these *initial* and final output conditions. From [3] we have the following result.

Theorem 3.5 (Symmetric Solution) Consider the ARMA–Representation as in (1.1) where  $A(z)$  is regular and let the Laurent series expansion of  $A(z)^{-1}$  about the point  $z = \infty$  be as given in (2.2). Then the symmetric response of the system for  $q \leq k \leq$  $N - q$  is given by

$$
y(k) = [H_{N-k} \cdots H_{N-k-q+1}] \begin{pmatrix} A_0 & \cdots & 0 \\ \vdots & \ddots & \vdots \\ A_{q-1} & \cdots & A_0 \end{pmatrix} \begin{pmatrix} y(N) \\ \vdots \\ y(N-q+1) \end{pmatrix}
$$
  
+ 
$$
[H_{-k-1} \cdots H_{-k-q}] \begin{pmatrix} A_q & \cdots & A_1 \\ \vdots & \ddots & \vdots \\ 0 & \cdots & A_q \end{pmatrix} \begin{pmatrix} y(q-1) \\ \vdots \\ y(0) \end{pmatrix}
$$
  
+ 
$$
[H_{N-k-q} \cdots H_{-k}] \begin{pmatrix} B_q & B_{q-1} & \cdots & B_0 & \cdots & \cdots & 0 \\ \vdots & B_q & \cdots & B_1 & B_0 & \vdots \\ \vdots & \vdots & \ddots & \ddots & \vdots \\ 0 & \cdots & \cdots & B_q & \cdots & B_1 & B_0 \end{pmatrix} \begin{pmatrix} u(N) \\ \vdots \\ u(0) \end{pmatrix}
$$

As in the forward and backward solutions there exists restrictions such that the ARMA–Representation (1.1) has a solution. These restrictions exist between the input sequence  $u(k)$  and the initial and final output conditions and form the *boundary* mapping equation of  $(1.1)$ . Again from [3] we have

Theorem 3.6 (Boundary Mapping Equation) The ARMA–Representation (1.1) has a solution iff the boundary mapping equation

$$
\begin{pmatrix}\nH_{-q} & \cdots & H_{-2q+1} & H_{-N+q-1} & \cdots & H_{-N} \\
\vdots & \vdots & \vdots & \vdots & \vdots \\
H_{-1} & \cdots & H_{-q} & H_{-N+2q-2} & \cdots & H_{-N+q-1} \\
\hline\nH_{N-2q+1} & \cdots & H_{N-3q+2} & H_0 & \cdots & H_{-q+1} \\
\vdots & \vdots & \vdots & \vdots & \vdots \\
H_{N-q} & \cdots & H_{N-2q+1} & H_{q-1} & \cdots & H_0\n\end{pmatrix}\n\times\n\begin{pmatrix}\nA_q & \cdots & A_1 & 0 & \cdots & 0 \\
\vdots & \ddots & \vdots & \vdots & & \vdots \\
0 & \cdots & A_q & 0 & \cdots & 0 \\
\vdots & \vdots & \vdots & \vdots & & \vdots \\
0 & \cdots & 0 & A_{q-1} & \cdots & A_0\n\end{pmatrix}\n\begin{pmatrix}\ny(N) \\
y(N-q+1) \\
y(q-1) \\
y(q-1)\n\end{pmatrix} = (3.6)
$$
\n
$$
\begin{pmatrix}\nH_{-q} & \cdots & H_{-N} \\
\vdots & \vdots & \vdots \\
H_{-1} & \cdots & H_{-N} \\
\vdots & \vdots & \vdots \\
H_{N-2q+1} & \cdots & H_{-q+1}\n\end{pmatrix}\n\begin{pmatrix}\nB_q & B_{q-1} & \cdots & B_0 & \cdots & \cdots & 0 \\
\vdots & B_q & \cdots & B_1 & B_0 & \vdots \\
\vdots & \vdots & \ddots & \ddots & \vdots \\
B_q & \cdots & B_q & B_0 & \cdots & B_1\n\end{pmatrix}\n\begin{pmatrix}\nu(N) \\
\vdots \\
\vdots \\
u(0)\n\end{pmatrix}
$$

is satisfied for the input sequence  $u(k)$  and the initial and final condition vectors  $\{y(0), y(1), \ldots, y(q-1)\}\$ and  $\{y(N), y(N-1), \ldots, y(N-q+1)\}.$ 

# 3.4 Alternative Solution

Consider the forward solution as in  $(3.1)$ . An obvious disadvantage of  $(3.1)$  is that for each successive output  $y(k)$ , specified by  $k = q, q + 1, \ldots$ , the coefficient matrices  $H_i$  comprising each specific solution change. Therefore if the solution is required over a comparatively large range, say  $[y(2), y(3), \ldots, y(100)]$  corresponding to  $k = 2, 3, \ldots, 100$ , we would require the coefficient matrices  $H_{-101}, H_{-100}, \ldots, H_{\hat{q}_r}$ . In [3] an equivalent forward solution was presented which for the general solution  $y(k)$  depends on the *previous* q outputs  $\{y(k-1), y(k-2), \ldots, y(k-q)\}\$  and not on the q fixed initial conditions  $\{y(0), y(1), \ldots, y(q-1)\}\$ . In this case the coefficient matrices required over a solution range is fixed, (i.e. independent of  $k$ ), namely  $H_{-q}, H_{-q+1}, \ldots, H_{\hat{q}_r}.$ 

Similarly the same approach can be applied to the backward solution as given in  $(3.3)$  where the equivalent solution depends on the *future q* outputs

 $\{y(k+1), y(k+2), \ldots, y(k+q)\}\$ and not on the q fixed final conditions  $\{y(N), y(N-1), \ldots, y(N-q+1)\}.$  In this case the coefficient matrices required over a solution range is again fixed, (i.e. independent of k), namely  $V_{-l}$ ,  $V_{-q+1}$ , ...,  $V_q$ .

Theorem 3.7 (Alternative Forward and Backward Solutions) The forward and backward solutions to the ARMA–Representation  $(1.1)$  as given in  $(3.1)$  and  $(3.3)$  can be written in the following alternative forms

FORWARD SOLUTION

$$
y(k) = -[H_{-1} \cdots H_{-q}] \begin{pmatrix} A_0 & \cdots & 0 \\ \vdots & \ddots & \vdots \\ A_{q-1} & \cdots & A_0 \end{pmatrix} \begin{pmatrix} y(k-1) \\ \vdots \\ y(k-q) \end{pmatrix}
$$
  
+ 
$$
[H_{-q} H_{-q+1} \cdots H_{\hat{q}_r}] \begin{pmatrix} B_0 & \cdots & B_q & \cdots & \cdots & 0 \\ \vdots & \ddots & \ddots & \vdots \\ \vdots & \ddots & \ddots & \vdots \\ 0 & \cdots & \cdots & B_0 & \cdots & B_q \end{pmatrix} \begin{pmatrix} u(k-q) \\ u(k-q+1) \\ \vdots \\ u(k+\hat{q}_r+q) \end{pmatrix}
$$
  
(3.7)

BACKWARD SOLUTION

$$
y(k) = \begin{bmatrix} V_q & \cdots & V_1 \end{bmatrix} \begin{pmatrix} A_0 & \cdots & 0 \\ \vdots & \ddots & \vdots \\ A_{q-1} & \cdots & A_0 \end{pmatrix} \begin{pmatrix} y(k+q) \\ \vdots \\ y(k+1) \end{pmatrix}
$$
  
+ 
$$
\begin{bmatrix} V_0 & V_{-1} & \cdots & V_{-l} \end{bmatrix} \begin{pmatrix} B_q & \cdots & B_0 & \cdots & \cdots & 0 \\ \vdots & \ddots & \ddots & \vdots \\ \vdots & \ddots & \ddots & \vdots \\ 0 & \cdots & \cdots & B_q & \cdots & B_0 \end{pmatrix} \begin{pmatrix} u(k+q) \\ u(k+q-1) \\ \vdots \\ u(k-l) \end{pmatrix}
$$
  
(3.8)

The alternative forward and backward solutions (3.7) and (3.8) can be seen to be equivalent to the corresponding solutions (3.1) and (3.3) for  $k = q$  and  $k = N - q$ respectively. Clearly the compatibility conditions (3.2) and (3.4) hold for the respective solutions (3.7) and (3.8) as they still define an admissible set of initial and final conditions, under a given non–zero input sequence, for a solution to exist.

For the case of the symmetric solution as given in (3.5) we can form two alternative solutions. These are termed the *forward–symmetric* and *backward–symmetric* solutions of the ARMA–Representation (1.1) as presented in [3].

Theorem 3.8 (Forward–Symmetric and Backward–Symmetric Solutions) The symmetric solution (3.5) can be written in the alternative forms FORWARD–SYMMETRIC

$$
y(k) = \left[H_{N-k} \cdots H_{N-k-q+1}\right] \begin{pmatrix} A_0 & \cdots & 0 \\ \vdots & \ddots & \vdots \\ A_{q-1} & \cdots & A_0 \end{pmatrix} \begin{pmatrix} y(N) \\ \vdots \\ y(N-q+1) \end{pmatrix}
$$

$$
- \left[H_{-1} \cdots H_{-q}\right] \begin{pmatrix} A_0 & \cdots & 0 \\ \vdots & \ddots & \vdots \\ A_{q-1} & \cdots & A_0 \end{pmatrix} \begin{pmatrix} y(k-1) \\ \vdots \\ y(k-q) \end{pmatrix}
$$

$$
+ \left[H_{N-k-q} \cdots H_{-q}\right] \begin{pmatrix} B_q & B_{q-1} & \cdots & B_0 & \cdots & \cdots & 0 \\ \vdots & B_q & \cdots & B_1 & B_0 & \vdots \\ \vdots & \vdots & \ddots & \ddots & \vdots \\ 0 & \cdots & \cdots & B_q & \cdots & B_1 & B_0 \end{pmatrix} \begin{pmatrix} u(N) \\ \vdots \\ u(k-q) \end{pmatrix}
$$

BACKWARD–SYMMETRIC

$$
y(k) = -[H_0 \cdots H_{-q+1}] \begin{pmatrix} A_q & \cdots & A_1 \\ \vdots & \ddots & \vdots \\ 0 & \cdots & A_q \end{pmatrix} \begin{pmatrix} y(k+q) \\ \vdots \\ y(k+1) \end{pmatrix}
$$
  
+ 
$$
[H_{-k-1} \cdots H_{-k-q}] \begin{pmatrix} A_q & \cdots & A_1 \\ \vdots & \ddots & \vdots \\ 0 & \cdots & A_q \end{pmatrix} \begin{pmatrix} y(q-1) \\ \vdots \\ y(0) \end{pmatrix}
$$
  
+ 
$$
[H_0 \cdots H_{-k}] \begin{pmatrix} B_q & B_{q-1} & \cdots & B_0 & \cdots & \cdots & 0 \\ \vdots & B_q & \cdots & B_1 & B_0 & \vdots \\ \vdots & \vdots & \ddots & \ddots & \vdots \\ 0 & \cdots & \cdots & B_q & \cdots & B_1 & B_0 \end{pmatrix} \begin{pmatrix} u(k+q) \\ \vdots \\ u(0) \end{pmatrix}
$$

In the Forward–Symmetric case we still solve within the region  $[0, N]$  but now the solution depends on the q final conditions  $\{y(N), y(N-1), \ldots, y(N-q+1)\}\$ and the previous q outputs  $\{y(k-1), y(k-2), \ldots, y(k-q)\}\$  and no longer on the q fixed initial conditions  $\{y(0), y(1), \ldots, y(q-1)\}\)$ . Therefore we solve *forwards* in the interval.

 $\Box$ 

In the *Backward–Symmetric* case we again still solve within the region  $[0, N]$  but now the solution depends on the q initial conditions  $\{y(0), y(1), \ldots, y(q-1)\}\$  and the future q outputs  $\{y(k+1), y(k+2), \ldots, y(k+q)\}\$  and no longer on the q fixed final conditions  $\{y(N), y(N-1), \ldots, y(N-q+1)\}\$ . Therefore we solve backwards in the interval.

# 4 Implementation via MAPLE

In this section we implement the formulae for the solution of the ARMA–Representation (1.1), as presented in section 3, in the symbolic computational language MAPLE [1]. One obvious advantage of using MAPLE is that it enables the user to implement any one of the "built in" procedures inherent in it predominantly, in this case, those in the linear algebra package linalg which contains a collection of procedures for matrix manipulation. This results in further simplification of any program code required.

For each solution we will initially give a pseudocode for the corresponding MAPLE procedure. In this pseudocode the following notation will be used.

i)  $0_{(m,n)} \stackrel{\text{def}}{=}$  the  $(m \times n)$  zero matrix.

ii)  $A \cdot B \stackrel{\text{def}}{=}$  the product of the matrices A and B.

iii)  $a \leftarrow \stackrel{\text{def}}{=} a$  is 'assigned to'.

# 4.1 Forward Solution

Here we implement the alternative forward solution of the ARMA–Representation (1.1) as given in  $(3.7)$ .

### 4.1.1 Forward Solution – Pseudocode

#### INPUT

– The matrices  $A(z)$  and  $B(z)$ 

– The integer  $q \stackrel{\text{def}}{=}$  highest degree element in  $A(z)$  or  $B(z)$ 

# PROCEDURE

Aseries  $\leftarrow$  the matrix expansion  $\{A_0, A_1, \ldots, A_n\}$ 

 $Bseries \leftarrow$  the matrix expansion  $\{B_0, B_1, \ldots, B_q\}$ 

 $IA \leftarrow$  the inverse of A

 $IAS \leftarrow$  the matrix IA with each term expanded about  $z = \infty$ 

 $Hseries \leftarrow$  the matrix expansion  $\{H_{-q}, H_{-q+1}, \ldots, H_{\hat{q}_r}\}\$ 

$$
term A ← the block matrix\n\begin{pmatrix}\nA_0 & \cdots & 0 \\
\vdots & \ddots & \vdots \\
A_{q-1} & \cdots & A_0\n\end{pmatrix}
$$
\n
$$
term B ← the block matrix\n\begin{pmatrix}\nB_0 & \cdots & B_q & \cdots & \cdots & 0 \\
\vdots & \ddots & \ddots & \ddots & \vdots \\
\vdots & \ddots & \ddots & \ddots & \vdots \\
0 & \cdots & \cdots & B_0 & \cdots & B_q\n\end{pmatrix}
$$
\n
$$
INHome ← the block matrix [H_{-1} H_{-2} \cdots H_{-q}]
$$

 $INH two \leftarrow$  the block matrix  $[H_{-q} \ H_{-q+1} \ \cdots \ H_{\hat{q}_r}]$ 

$$
YY \leftarrow
$$
 the vector 
$$
\begin{pmatrix} y(k-1) \\ \vdots \\ y(k-q) \end{pmatrix}
$$

$$
UU \leftarrow
$$
 the vector 
$$
\begin{pmatrix} u(k-q) \\ \vdots \\ u(k) \\ u(k+1) \\ \vdots \\ u(k+\hat{q}_r+q) \end{pmatrix}
$$

# **OUTPUT**

– The vector  $(-1) \cdot [INHone \cdot termA \cdot YY] + [INHtwo \cdot termB \cdot UU]$ 

# 4.1.2 Forward Solution – Procedures

For the implementation of (3.7) in MAPLE three procedures are presented; firstly the main calling procedure FORWARD and secondly the two sub–procedures MATEXP and DIFFPOW. These are described below

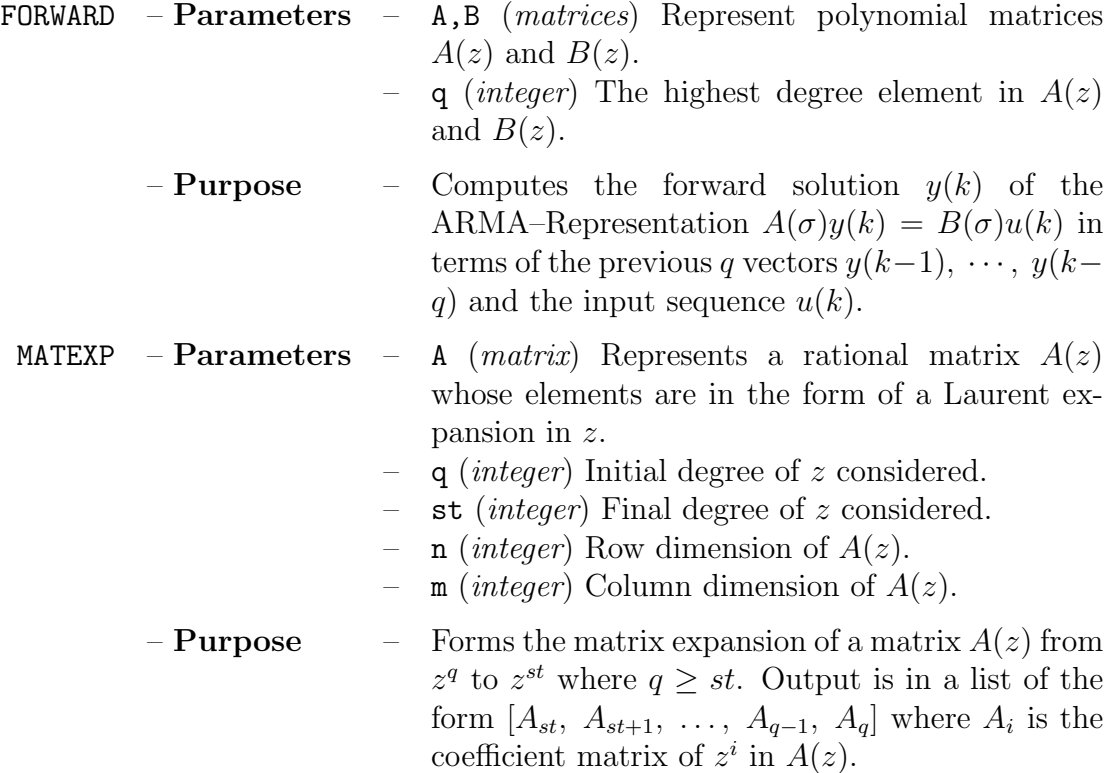

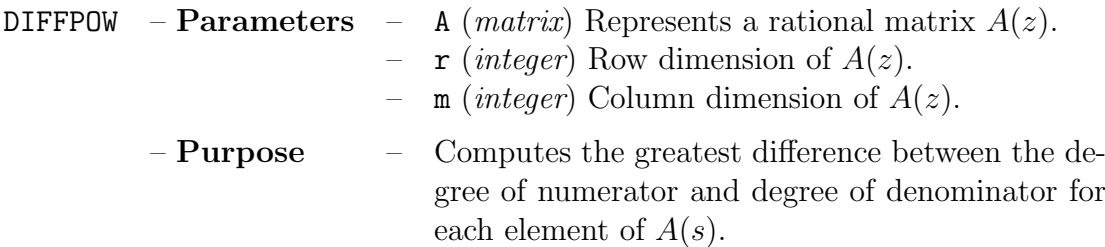

#### 4.1.3 Forward Solution – MAPLE code

```
FORWARD(A,B,q) procedure
```

```
FORMARD: =proc(A, B, q)local r,m,Aseries,Bseries,IA,qr,IAS,i,j,Hseries,termA,v,w,\
    In,C,termB,z,INHone,t,INHtwo,g,k,N,Y,Z,YY,Ma,U,X,UU,Mb;
  r:=rowdim(A); m:=coldim(B);Aseries:=MATEXP(A,q,0,r,r);
  Bseries:=MATEXP(B,q,0,r,m);
  IA:=inverse(A);
  qr:=DIFFPOW(IA,r,r);IAS:=map(series,IA,s=infinity,q+qr+1);
  for i from 1 to r do
    for j from 1 to r do
      if type(op(nops(IAS[i,j]),IAS[i,j]),function)=true then
        IAS[i,j]:=sum(op(k,IAS[i,j]),k=1..nops(IAS[i,j])-1)fi
    od
  od;
  Hseries:=MATEXP(IAS,qr,-q,r,r);
  termA:=matrix(q*r,q*r,0);
  for v from 1 to q do
    for w from 1 to q do
      if v>=w then
        termA:=copyinto(Aseries[v-w+1],termA,(v-1)*r+1,(w-1)*r+1)
      fi
    od
  od;
  In:=Bseries[1];
  for C from 2 to q+1 do
    In:=augment(In,Bseries[C])
  od;
  termB:=matrix((q+qr+1)*r,(2*q+qr+1)*m,0);
  for z from 1 to q+qr+1 do
    termB:=copyinto(In,termB, (z-1)*r+1, (z-1)*m+1)od;
  INHone:=Hseries[1];
  for t from 2 to q do
```

```
INHone:=augment(Hseries[t],INHone)
  od;
  INHtwo:=Hseries[1];
  for g from 2 to q+qr+1 do
    INHtwo:=augment(INHtwo,Hseries[g])
  od;
  for N from 1 to q do
    Y: = matrix(r,1);for Z from 1 to r do
      Y[Z, 1]:=y.kmin.N.Zod;
    if N=1 then
      YY:=op(Y)else
      YY:=stack(YY,Y)
    fi
  od;
  for Ma from q by -1 to 0 do
    U:=matrix(m,1):
    for X from 1 to m do
      U[X, 1]:=u.kmin.Ma.Xod;
    if Ma=q then
      UU:=op(U)else
      UU:=stack(UU,U)
    fi
  od;
  for Mb from 1 to q+qr do
    U:=matrix(m,1);
    for X from 1 to m do
      U[X,1]:=u.kplus.Mb.Xod;
    UU:=stack(UU,U)
  od;
  evalm(-1 * INHone &* termA &* YY + INHtwo &* termB &* UU)
end;
MATEXP(A,q,st,n,m) procedure
MATEXP:=proc(A,q,st,n,m)
  local Aexp,i,j,k,L,l;
  Aexp:=map(expand,A);
  for i from q by -1 to st do
    A.i:=\text{matrix}(n,m,0);for j from 1 to n do
      for k from 1 to m do
```

```
A.i[j,k]:=coeff(Aexp[j,k],s,i)od
    od
  od;
  L := [];
  for l from st to q do
    L:=[op(L),op(A.1)]od;
  L
end;
DIFFPOW(A,r,m) procedure
DIFFPOW:=proc(A,r,m)
  local Anorm, diff, i, j, F;
  Anorm:=map(normal,A);
  diff:=0;for i from 1 to r do
    for j from 1 to m do
      F:=degree(numer(Anorm[i,j]),s)-degree(denom(Anorm[i,j]),s);
      if F>diff then
        diff:=F
      fi
    od
  od;
  diff
end;
```
# 4.2 Backward Solution

Here we implement the alternative backward solution of the ARMA–Representation (1.1) as given in (3.8).

## 4.2.1 Backward Solution – Pseudocode

#### INPUT

– The matrices  $A(z)$  and  $B(z)$ 

– The integer  $q \stackrel{\text{def}}{=}$  highest degree element in  $A(z)$  or  $B(z)$ 

#### PROCEDURE

Aseries  $\leftarrow$  the matrix expansion  $\{A_0, A_1, \ldots, A_q\}$ 

 $Bseries \leftarrow$  the matrix expansion  $\{B_0, B_1, \ldots, B_q\}$ 

 $IA \leftarrow$  the inverse of A

 $IAS \leftarrow$  the matrix IA with each term expanded about  $z = 0$ 

V series  $\leftarrow$  the matrix expansion  $\{V_{-l}, V_{-l+1}, \ldots, V_q\}$  $term A \leftarrow$  the block matrix  $\sqrt{ }$  $\overline{\mathcal{L}}$  $A_0$   $\cdots$  0 . . . . . . . . .  $A_{q-1}$  · · · ·  $A_0$  $\setminus$  $\Big\}$  $termB \leftarrow$  the block matrix  $\sqrt{ }$  $\Bigg\}$  $B_q \cdots B_0 \cdots \cdots 0$  $\int_0^t \mathcal{H}_\mathrm{c}(\cdot) \, d\mathcal{H}_\mathrm{c}(\cdot) \, d\mathcal{H}_\mathrm{c}(\cdot) \, d\mathcal{H}_\mathrm{c}(\cdot)$ . . . . . . . . . . . .  $0 \quad \cdots \quad \cdots \quad B_q \quad \cdots \quad B_0$  $\setminus$  $\begin{array}{c} \hline \end{array}$ *INV one* ← the block matrix  $[V_q V_{q-1} \cdots V_1]$  $INV two \leftarrow$  the block matrix  $[V_0 \ V_{-1} \ \cdots \ V_{-l}]$  $YY \leftarrow$  the vector  $\sqrt{ }$  $\overline{\phantom{a}}$  $y(k+q)$ . . .  $y(k+1)$  $\setminus$  $\Big\}$  $UU \leftarrow$  the vector  $\int u(k+a)$  $\overline{\phantom{a}}$  $u(k+q)$ . . .  $u(k)$  $u(k-1)$ . . .  $u(k-l)$  $\overline{\phantom{a}}$ 

#### OUTPUT

– The vector  $[INVone \cdot termA \cdot YY] + [INVtwo \cdot termB \cdot UU]$ 

## 4.2.2 Backward Solution – Procedures

For the implementation of (3.8) in MAPLE two procedures are presented; firstly the main calling procedure BACK and secondly the sub–procedures MATEXP. The sub– procedure MATEXP is given in section 4.1.2 .

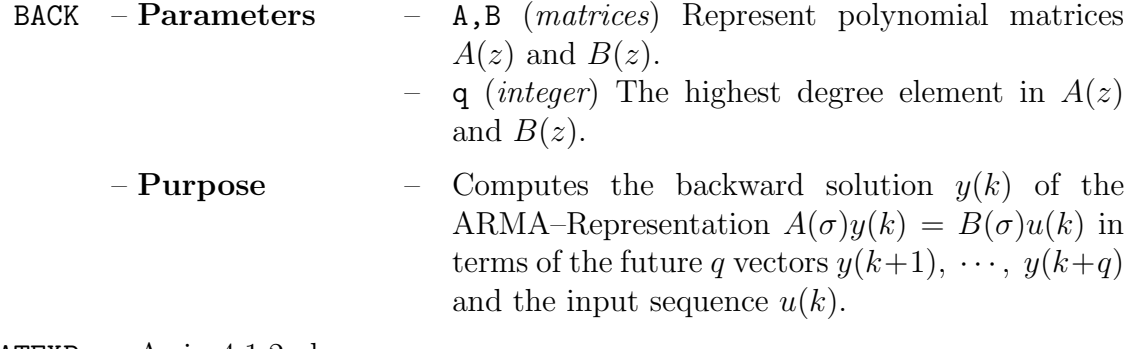

MATEXP – As in  $4.1.2$  above

# 4.2.3 Backward Solution – MAPLE code

```
BACK(A,B,q) procedure
```

```
BACK: =proc(A, B, q)local r,m,Aseries,Bseries,IA,IAS,1,aa,bb,Vseries,termA,v,w,\
    In,C,termB,z,INVone,t,INVtwo,g,N,Y,Z,YY,Ma,U,X,UU,Mb;
  r:=rowdim(A);m:=\text{coldim}(B);Aseries:=MATEXP(A,q,0,r,r);
  Bseries:=MATEXP(B,q,0,r,m);
  IA:=inverse(A);
  IAS:=map(series,IA,s=0,6);
  IAS:=map(convert,IAS,polynom);
  l:=ldegree(IAS[1,1]);
  for aa from 1 to r do
    for bb from 1 to r do
      l:=min(l,ldegree(IAS[aa,bb]))
    od
  od;
  l:=-l;if (l+q+1)>6 then
    IAS:=map(series,IA,s=0,l+q+1)
  fi;
  IAS:=map(convert,IAS,polynom);
  Vseries:=MATEXP(IAS,q,-l,r,r);
  termA:=matrix(q*r,q*r,0);
  for v from 1 to q do
   for w from 1 to q do
      if v>=w then
        termA:=copyinto(Aseries[v-w+1],termA,(v-1)*r+1,(w-1)*r+1)
      fi
    od
  od;
  In:=Bseries[q+1];
  for C from q by -1 to 1 do
    In:=augment(In,Bseries[C])
  od;
  termB:=matrix((1+1)*r,(1+q+1)*m,0);for z from 1 to l+1 do
    termB:=copyinto(In,termB,(z-1)*r+1,(z-1)*m+1)od;
  INVone:=Vseries[l+q+1];
  for t from l+q by -1 to l+2 do
    INVone:=augment(INVone,Vseries[t])
  od;
  INVtwo:=Vseries[1];
```

```
for g from 2 to l+1 do
    INVtwo:=augment(Vseries[g],INVtwo)
  od;
  for N from q by -1 to 1 do
    Y: = matrix(r,1);for Z from 1 to r do
      Y[Z, 1]:=y.kplus.N.Zod;
    if N=q then
      YY:=op(Y)else
      YY:=stack(YY,Y)
    fi
  od;
  for Ma from q by -1 to 0 do
    U:=matrix(m,1);
    for X from 1 to m do
      U[X,1]:=u.kplus.Ma.Xod;
    if Ma=q then
      UU:=op(U)else
      UU:=stack(UU,U)
    fi
  od;
  for Mb from 1 to l do
   U:=matrix(m,1);
    for X from 1 to m do
      U[X,1]:=u.kmin.Mb.Xod;
    UU:=stack(UU,U)
  od;
  evalm(INVone &* termA &* YY + INVtwo &* termB &* UU)
end;
```
# 4.3 Symmetric Solution

Here we implement the symmetric solution of the ARMA–Representation (1.1) as given in (3.5). The forward–symmetric and backward–symmetric solutions (3.9) and (3.10) can be similarly implemented.

### 4.3.1 Symmetric Solution – Pseudocode

#### INPUT

- The matrices  $A(z)$  and  $B(z)$
- The integer  $q \stackrel{\text{def}}{=}$  highest degree element in  $A(z)$  or  $B(z)$

– The integer  $N \stackrel{\text{def}}{=}$  end of range of solution considered

– The integer  $k \stackrel{\text{def}}{=}$  the required solution index

### PROCEDURE

Aseries  $\leftarrow$  the matrix expansion  $\{A_0, A_1, \ldots, A_q\}$  $Bseries \leftarrow$  the matrix expansion  $\{B_0, B_1, \ldots, B_q\}$  $IA \leftarrow$  the inverse of A  $IAS \leftarrow$  the matrix *IA* with each term expanded about  $z = \infty$ *Hseries* ← the matrix expansion  $\{H_{-k-q}, H_{-k-q+1}, \ldots, H_{\hat{q}_r}\}$  $termAUP \leftarrow$  the block matrix  $\sqrt{ }$  $\overline{\mathcal{L}}$  $A_q \cdots A_1$  $\vdots$  .  $0 \quad \cdots \quad A_q$  $\setminus$  $\Big\}$ *INHone* ← the block matrix  $[H_{-k-1} H_{-2} \cdots H_{-k-q}]$  $SS \leftarrow$  the vector  $\sqrt{ }$  $\overline{\mathcal{L}}$  $y(q-1)$ . . .  $y(0)$  $\setminus$  $\Big\}$ if  $(N - k - q + 1) \le \hat{q}_r$  $term ALO \leftarrow$  the block matrix  $\sqrt{ }$  $\left\lfloor \right\rfloor$  $A_0 \quad \cdots \quad 0$ . . . . . . . . .  $A_{q-1}$  · · · ·  $A_0$  $\setminus$  $\Big\}$ *INHtwo* ← the block matrix  $[H_{N-k} \ H_{N-k-1} \ \cdots \ H_{N-k-q+1}]$  $PP \leftarrow$  the vector  $\sqrt{ }$  $\overline{\phantom{a}}$  $y(N)$ . . .  $y(N - q + 1)$  $\setminus$  $\Big\}$ 

end if

INHthree ← the block matrix  $[H_{N-k-q} H_{N-k-q-1} \cdots H_{-k}]$  $\left( B_q \cdots B_0 \cdots \cdots 0 \right)$ 

$$
term B \leftarrow \text{the block matrix} \begin{pmatrix} B_q & \cdots & D_0 & \cdots & \cdots & 0 \\ \vdots & \ddots & & & & \vdots \\ \vdots & & & & \ddots & \vdots \\ 0 & \cdots & \cdots & B_q & \cdots & B_0 \end{pmatrix}
$$

$$
UU \leftarrow \text{the vector} \begin{pmatrix} u(N) \\ \vdots \\ u(0) \end{pmatrix}
$$

#### OUTPUT

$$
\textbf{if } (N - k - q + 1) > \hat{q}_r
$$
\n
$$
- \text{The vector } [INHone \cdot termAUP \cdot YY] + [INHthree \cdot termB \cdot UU]
$$

else

- The vector 
$$
[INHone \cdot termAUP \cdot YY] + [INHtwo \cdot termALO \cdot WW] +
$$
  
+  $[INHthree \cdot termB \cdot UU]$ 

end if

#### 4.3.2 Symmetric Solution – Procedures

For the implementation of (3.5) in MAPLE three procedures are presented; firstly the main calling procedure FORWARD and secondly the two sub–procedures MATEXP and DIFFPOW. The sub–procedures MATEXP and DIFFPOW are as given in section 4.1.2 .

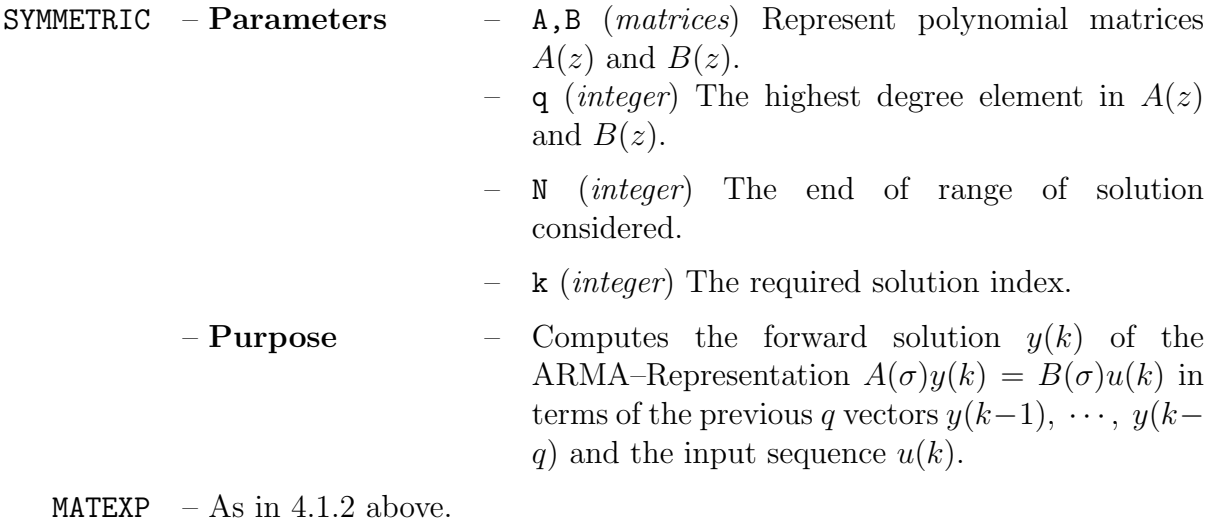

DIFFPOW – As in  $4.1.2$  above.

#### 4.3.3 Symmetric Solution – MAPLE code

SYMMETRIC(A,B,q,N,k) procedure

```
SYMMETRIC:=proc(A,B,q,N,k)
  local r,m,Aseries,Bseries,IA,qr,IAS,i,j,kk,Hseries,termAUP,v,w,\
    INHone,t,SS,Y,Z,YY,termALO,INHtwo,TT,PP,W,WW,INHthree,stval,BB,\
    In,C,termB,z,KK,U,X,UU;
  r:=rowdim(A);m:=\text{coldim}(B);Aseries:=MATEXP(A,q,0,r,r);
  Bseries:=MATEXP(B,q,0,r,m);
  IA:=inverse(A);
  qr:=DIFFPOW(IA,r,r);
  IAS:=map(series,IA,s=infinity,qr+k+q+1);
  for i from 1 to r do
    for j from 1 to r do
      if type(op(nops(IAS[i,j]),IAS[i,j]),function)=true then
```

```
IAS[i,j]:=sum(op(kk,IAS[i,j]),kk=1..nops(IAS[i,j])-1)fi
  od
od;
Hseries:=MATEXP(IAS,qr,-k-q,r,r);
termAUP:=matrix(q*r,q*r,0);
for v from 1 to q do
  for w from 1 to q do
    if v<=w then
      termAUP:=copyinto(Aseries[v-w+q+1],termAUP,(v-1)*r+1,(w-1)*r+1)
    fi
  od
od;
INHone:=Hseries[1];
for t from 2 to q do
  INHone:=augment(Hseries[t],INHone)
od;
for SS from 1 to q do
 Y:=matrix(r,1);for Z from 1 to r do
    Y[Z, 1] := Y. (q-SS) . Zod;
  if SS=1 then
    YY:=op(Y)else
    YY:=stack(YY,Y)
 fi
od;
if (N-k-q+1) \leq qr then
 termALO:=matrix(q*r,q*r,0);
  for v from 1 to q do
    for w from 1 to q do
      if v>=w then
        termALO:=copyinto(Aseries[v-w+1],termALO,(v-1)*r+1,(w-1)*r+1)
      fi
    od
  od;
  INHtwo:=Hseries[N+2];
  for TT from N+3 to min(N+q+1,k+qr+q+1) do
    INHtwo:=augment(Hseries[TT],INHtwo)
  od;
  INHtwo:=copyinto(INHtwo,matrix(r,q*r,0),1,q*r-coldim(INHtwo)+1);
  for PP from 0 to q-1 do
    W: = matrix(r,1);for Z from 1 to r do
      W[Z, 1] := Y \cdot (N - PP) \cdot Z
```

```
od;
      if PP=0 then
        WW: = op(W)else
        WW:=stack(WW,W)
      fi
    od
  fi;
  INHthree:=Hseries[q+1];
  stval:=min(k+qr+1,N-q+1);for BB from 2 to stval do
    INHthree:=augment(Hseries[q+BB],INHthree)
  od;
  In:=Bseries[1];
  for C from 2 to q+1 do
    In:=augment(Bseries[C],In)
  od;
  termB:=matrix((stval)*r,(stval+q)*m,0);
  for z from 1 to stval do
    termB:=copyinto(In,termB,(z-1)*r+1,(z-1)*m+1)
  od;
  for KK from 0 to stval+q-1 do
   U:=matrix(m,1):
    for X from 1 to m do
      U[X, 1] := u. (KK) . Xod;
    if KK=0 then
     UU:=op(U)else
      UU:=stack(U,UU)
   fi
  od;
  if (N-k-q+1)>qr then
    evalm(INHone &* termAUP &* YY + INHthree &* termB &* UU)
  else
    evalm(INHone &* termAUP &* YY + INHtwo &* termALO &* WW \
      + INHthree &* termB &* UU)
  fi
end;
```
# 4.4 Forward Compatibility Condition

Here we implement the forward compatibility condition of the ARMA–Representation (1.1) as given in (3.2).

### 4.4.1 Forward Compatibility Condition – Pseudocode

#### INPUT

– The matrices  $A(z)$  and  $B(z)$ 

- The integer  $q \stackrel{\text{def}}{=}$  highest degree element in  $A(z)$  or  $B(z)$
- The **optional** variable  $L$  where the solution is stored

#### PROCEDURE

Aseries  $\leftarrow$  the matrix expansion  $\{A_0, A_1, \ldots, A_q\}$ 

 $Bseries \leftarrow$  the matrix expansion  $\{B_0, B_1, \ldots, B_q\}$ 

 $IA \leftarrow$  the inverse of A

 $IAS \leftarrow$  the matrix IA with each term expanded about  $z = \infty$ 

*Hseries* ← the matrix expansion  $\{H_{-q+1}, H_{-q+2}, \ldots, H_{\hat{q}_r}\}\$ 

$$
term A \leftarrow \text{the block matrix} \begin{pmatrix} A_0 & \cdots & A_{q-1} \\ \vdots & \ddots & \vdots \\ 0 & \cdots & A_0 \end{pmatrix}
$$
\n
$$
term B \leftarrow \text{the block matrix} \begin{pmatrix} B_0 & \cdots & B_q & \cdots & \cdots & 0 \\ \vdots & \ddots & & & & \vdots \\ \vdots & & & & \ddots & \vdots \\ 0 & \cdots & \cdots & B_0 & \cdots & B_q \end{pmatrix}
$$
\n
$$
term HL \leftarrow \text{the block matrix} \begin{pmatrix} H_0 & \cdots & H_{q-1} \\ \vdots & \ddots & & \vdots \\ H_{-q+1} & \cdots & H_0 \end{pmatrix}
$$
\n
$$
term HL \leftarrow \text{the block matrix} \begin{pmatrix} H_0 & \cdots & H_{\hat{q}_r} & \cdots & 0 \\ \vdots & & & \vdots & \ddots & \vdots \\ H_{-q+1} & \cdots & H_{\hat{q}_r-q+1} & \cdots & H_{\hat{q}_r} \end{pmatrix}
$$
\n
$$
YY \leftarrow \text{the vector} \begin{pmatrix} y(0) \\ \vdots \\ y(q-1) \end{pmatrix}
$$
\n
$$
UU \leftarrow \text{the vector} \begin{pmatrix} u(0) \\ \vdots \\ u(2q + \hat{q}_r - 1) \end{pmatrix}
$$

**if** number of arguments  $> 3$  then

if solution to (3.2) exists

$$
L \leftarrow \text{the admissible solution to (3.2) in the form} \begin{pmatrix} y(0) \\ \vdots \\ y(q-1) \\ -u(0) \\ \vdots \\ -u(2q + \hat{q}_r - 1) \end{pmatrix}
$$

else if no solution to (3.2) exists

 $L \leftarrow \text{'No solution'}$ 

end if

end if

### **OUTPUT**

– The matrix equation  $[term A \cdot term HL \cdot term A] \cdot YY =$  $=[term A \cdot term HR \cdot term B] \cdot UU$ 

## 4.4.2 Forward Compatibility Condition – Procedures

For the implementation of (3.2) in MAPLE three procedures are presented; firstly the main calling procedure FORWARD and secondly the two sub–procedures MATEXP and DIFFPOW. The sub–procedures MATEXP and DIFFPOW are as given in section 4.1.2 .

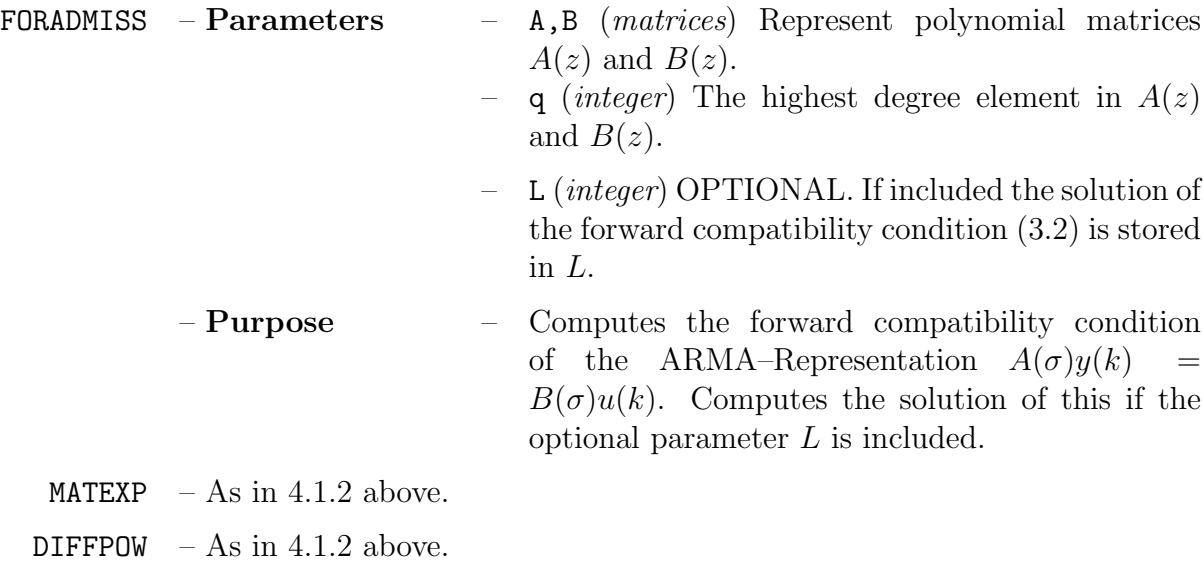

### 4.4.3 Forward Compatibility Condition – MAPLE code

FORWADMISS(A,B,q,L) procedure

```
FORADMISS:=proc(A,B,q,L)
  local r,m,Aseries,Bseries,IA,qr,IAS,i,j,Hseries,termA,v,w,Q,\
    In,C,termB,z,termHL,ih,jh,pm,InHR,sm,termHR,N,Y,Z,YY,M,U,X,UU,BB,CC;
  r:=rowdim(A);m:=\text{coldim}(B);Aseries:=MATEXP(A,q,0,r,r);
  Bseries:=MATEXP(B,q,0,r,m);
  IA:=inverse(A);
  qr:=DIFFPOW(IA,r,r);Q: = max(q-1,qr);IAS:=map(series,IA,s=infinity,q+Q);
  for i from 1 to r do
    for j from 1 to r do
      if type(op(nops(IAS[i,j]),IAS[i,j]),function)=true then
        IAS[i,j]:=sum(op(k,IAS[i,j]),k=1..nops(IAS[i,j])-1)fi
    od
  od;
  Hseries:=MATEXP(IAS,Q,-q+1,r,r);
  termA:=matrix(q*r,q*r,0);
 for v from 1 to q do
   for w from 1 to q do
      if v<=w then
        termA:=copyinto(Aseries[w-v+1],termA,(v-1)*r+1,(w-1)*r+1)
      fi
    od
  od;
  In:=Bseries[1];
  for C from 2 to q+1 do
    In:=augment(In,Bseries[C])
  od;
  termB: = matrix((q+qr)*r,(2*q+qr)*m,0);for z from 1 to q+qr do
    termB:=copyinto(In,termB,(z-1)*r+1,(z-1)*m+1)
  od;
  termHL: = matrix(q*r, q*r, 0);for ih from 1 to q do
    for jh from 1 to q do
      termHL:=copyinto(Hseries[jh+q-ih],termHL,(ih-1)*r+1,(jh-1)*r+1)
    od
  od;
  for pm from 1 to q do
    InHR:=Hseries[pm];
```

```
for sm from pm+1 to q+qr do
      InHR:=augment(InHR,Hseries[sm])
    od;
    InHR:=copyinto(InHR,matrix(r,(q+qr)*r,0),1,1);
    if pm=1 then
      termHR:=op(InHR)
    else
      termHR:=stack(InHR,termHR)
    fi
  od;
  for N from 0 to q-1 do
   Y: = matrix(r,1);for Z from 1 to r do
      Y[Z, 1] := Y.kplus.N.Zod;
    if N=0 then
     YY:=op(Y)else
     YY:=stack(YY,Y)
   fi
  od;
  for M from 0 to 2*q+qr-1 do
   U:=matrix(m,1):
    for X from 1 to m do
      U[X,1]:=u.kplus.M.Xod;
    if M=0 then
     UU:=op(U)else
      UU:=stack(UU,U)
   fi
  od;
  if nargs>3 then
   BB:=augment(evalm(termA &* termHL &* termA),\
      evalm(termA &* termHR &* termB));
    CC:=linsolve(BB,matrix(q*r,1,0));
    if CC=NULL then
      L:=print('No solution')
    else
     L:=CCfi
  fi;
  print(evalm(termA &* termHL &* termA), op(YY), '=',\
    evalm(termA &* termHR &* termB),op(UU))
end;
```
# 4.5 Backward Compatibility Condition

Here we implement the backward compatibility condition of the ARMA–Representation (1.1) as given in (3.4).

### 4.5.1 Backward Compatibility Condition – Pseudocode

#### INPUT

– The matrices  $A(z)$  and  $B(z)$ 

– The integer  $q \stackrel{\text{def}}{=}$  highest degree element in  $A(z)$  or  $B(z)$ 

– The **optional** variable  $L$  where the solution is stored

#### PROCEDURE

Aseries  $\leftarrow$  the matrix expansion  $\{A_0, A_1, \ldots, A_q\}$ 

 $Bseries \leftarrow$  the matrix expansion  $\{B_0, B_1, \ldots, B_q\}$ 

 $IA \leftarrow$  the inverse of A

 $IAS \leftarrow$  the matrix IA with each term expanded about  $z = 0$ 

 $-l \leftarrow$  lowest z degree out of every term element of *IAS*.

### if  $l < 1$  then

RETURN 'No restrictions apply'

#### end if

*Vseries* 
$$
\leftarrow
$$
 the matrix expansion  $\{V_{-l}, V_{-l+1}, \ldots, V_{-1}\}$   
\n*termA*  $\leftarrow$  the block matrix  $\begin{pmatrix} A_q & \cdots & A_1 \\ \vdots & \ddots & \vdots \\ 0 & \cdots & A_q \end{pmatrix}$   
\n*termB*  $\leftarrow$  the block matrix  $\begin{pmatrix} B_q & \cdots & B_0 & \cdots & \cdots & 0 \\ \vdots & \ddots & \ddots & & \vdots \\ \vdots & & \ddots & & \vdots \\ 0 & \cdots & \cdots & B_q & \cdots & B_0 \end{pmatrix}$   
\n*INVone*  $\leftarrow$  the block matrix  $\begin{pmatrix} V_{-q} & \cdots & V_{-2q+1} \\ \vdots & \ddots & \vdots \\ V_{-1} & \cdots & V_{-q} \end{pmatrix}$   
\n*termHL*  $\leftarrow$  the block matrix  $\begin{pmatrix} V_{-q} & \cdots & V_{-l} & \cdots & 0 \\ \vdots & & \vdots & \ddots & \vdots \\ V_{-1} & \cdots & V_{-l+q-1} & \cdots & V_{-l} \end{pmatrix}$   
\n*YY*  $\leftarrow$  the vector  $\begin{pmatrix} y(N) \\ \vdots \\ y(N-q+1) \end{pmatrix}$ 

$$
UU \leftarrow \text{the vector } \left( \begin{array}{c} u(N) \\ \vdots \\ u(N-q-l+1) \end{array} \right)
$$

**if** number of arguments  $> 3$  then

if solution to (3.4) exists

$$
L \leftarrow
$$
 the admissible solution to (3.4) in the form

$$
\left(\begin{array}{c}\ny(N) \\
\vdots \\
y(N-q+1) \\
-u(N) \\
\vdots \\
-u(N-q-l+1)\n\end{array}\right)
$$

 $\lambda$ 

else if no solution to (3.4) exists

 $L \leftarrow \text{'No solution'}$ 

end if

#### end if

### **OUTPUT**

– The matrix equation  $[term A \cdot INV one \cdot term A] \cdot YY =$  $=[term A \cdot INV two \cdot term B] \cdot UU$ 

### 4.5.2 Backward Compatibility Condition – Procedures

For the implementation of (3.4) in MAPLE two procedures are presented; firstly the main calling procedure FORWARD and secondly the sub–procedure MATEXP. The sub– procedure MATEXP is as given in section 4.1.2 .

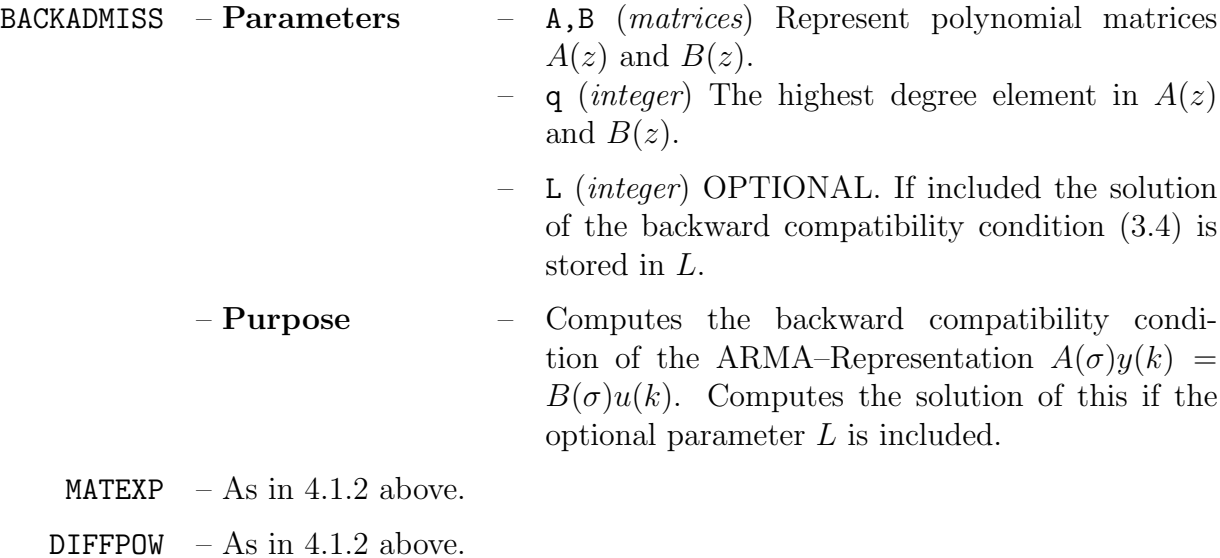

## 4.5.3 Forward Compatibility Condition – MAPLE code

FORWADMISS(A,B,q,L) procedure

```
BACKADMISS:=proc(A,B,q,L)
  local r,m,Aseries,Bseries,IA,IAS,1,aa,bb,Q,Vseries,termA,v,w,\
    In,C,termB,z,INVone,tt,dd,gg,Vtwo,INVtwo,ww,TT,Y,Z,YY,M,U,X,UU,BB,CC;
  r:=rowdim(A);m:=\text{coldim}(B);
 Aseries:=MATEXP(A,q,0,r,r);
  Bseries:=MATEXP(B,q,0,r,m);
  IA:=inverse(A);
  IAS:=map(series,IA,s=0,6);
  IAS:=map(convert,IAS,polynom);
  l:=ldegree(IAS[1,1]);
  for aa from 1 to r do
    for bb from 1 to r do
      l:=min(l,ldegree(IAS[aa,bb]))
    od
  od;
  l:=-l;if l<1 then
   RETURN('No restrictions apply')
  elif l>6 then
    IAS:=map(series,IA,s=0,l);
  fi;
  IAS:=map(convert,IAS,polynom);
  Q:=-min(-1,-2*q+1);Vseries:=MATEXP(IAS,-1,-Q,r,r);
  termA:=matrix(q*r,q*r,0);
  for v from 1 to q do
    for w from 1 to q do
      if v<=w then
        termA:=copyinto(Aseries[-w+q+v+1],termA,(v-1)*r+1,(w-1)*r+1)
      fi
    od
  od;
  In:=Bseries[q+1];
  for C from q by -1 to 1 do
    In:=augment(In,Bseries[C])
  od;
  termB: = matrix(1*r, (1+q)*m, 0);for z from 1 to l do
    termB:=copyinto(In,termB,(z-1)*r+1,(z-1)*m+1)od;
  INVone:=matrix(q*r,q*r,0);for tt from 1 to q do
```

```
for dd from 1 to q do
    INVone:=copyinto(Vseries[Q-q+tt-dd+1],INVone,(tt-1)*r+1,(dd-1)*r+1)
  od
od;
for gg from 1 to q do
 Vtwo:=Vseries[Q+1-gg];
  for ww from gg+1 to l do
    Vtwo:=augment(Vtwo,Vseries[Q+1-ww])
  od;
  Vtwo:=copyinto(Vtwo,matrix(r,l*r,0),1,1);
  if gg=1 then
    INVtwo:=op(Vtwo)
  else
    INVtwo:=stack(Vtwo,INVtwo)
 fi
od;
for TT from 0 to q-1 do
 Y: = matrix(r, 1);for Z from 1 to r do
    Y[Z, 1] := Y. Nmin.TT.Z
  od;
  if TT=0 then
   YY:=op(Y)else
    YY:=stack(YY,Y)
 fi
od;
for M from 0 to q+l-1 do
 U:=matrix(m,1);for X from 1 to m do
    U[X, 1] := u.Mmin.M.Xod;
  if M=0 then
   UU:=op(U)else
    UU:=stack(UU,U)
  fi
od;
if nargs>3 then
 BB:=augment(evalm(termA &* INVone &* termA),\
    evalm(termA &* INVtwo &* termB));
  CC: = linesolve(BB, matrix(q*r, 1, 0));if CC=NULL then
    L:=print('No solution')
  else
    L:=CC
```

```
fi
  fi;
 print(evalm(termA &* INVone &* termA),op(YY),'=',\
    evalm(termA &* INVtwo &* termB),op(UU))
end;
```
# 4.6 Symmetric Boundary Mapping Equation

Here we implement the boundary mapping equation of the ARMA–Representation  $(1.1)$  as given in  $(3.6)$ .

### 4.6.1 Boundary Mapping Equation – Pseudocode

## INPUT

- The matrices  $A(z)$  and  $B(z)$
- The integer  $q \stackrel{\text{def}}{=}$  highest degree element in  $A(z)$  or  $B(z)$

– The end of interval range  $N$ 

– The **optional** variable  $L$  where the solution is stored

#### PROCEDURE

Aseries  $\leftarrow$  the matrix expansion  $\{A_0, A_1, \ldots, A_q\}$ 

 $Bseries \leftarrow$  the matrix expansion  $\{B_0, B_1, \ldots, B_q\}$ 

 $IA \leftarrow$  the inverse of A

 $IAS \leftarrow$  the matrix IA with each term expanded about  $z = \infty$  $Hseries \leftarrow$  the matrix expansion  $\{H_{-N}, H_{-N+1}, \ldots, H_{\hat{q}_r}\}\$ 

$$
Waa \leftarrow \text{the block matrix} \begin{pmatrix} H_{-q} & \cdots & H_{-2q+1} \\ \vdots & \ddots & \vdots \\ H_{-1} & \cdots & H_{-q} \end{pmatrix}
$$

$$
Wab \leftarrow \text{the block matrix} \begin{pmatrix} H_{-N+q-1} & \cdots & H_{-N} \\ \vdots & \ddots & \vdots \\ H_{-N+2q-2} & \cdots & H_{-N+q-1} \end{pmatrix}
$$

**if**  $(N - 3q + 2) > \hat{q}_r$  then

 $Wba \leftarrow$  the block matrix  $0_{(qr\times qr)}$ 

else

$$
Wba \leftarrow \text{the block matrix} \begin{pmatrix} H_{N-2q+1} & \cdots & H_{N-3q+2} \\ \vdots & \ddots & \vdots \\ H_{N-q} & \cdots & H_{N-2q+1} \end{pmatrix}
$$

end if

$$
Wbb \leftarrow \text{the block matrix} \begin{pmatrix} H_0 & \cdots & H_{-q+1} \\ \vdots & \ddots & \vdots \\ H_{q-1} & \cdots & H_0 \end{pmatrix}
$$
  

$$
XAbar \leftarrow \text{the block matrix} \begin{pmatrix} A_0 & \cdots & 0 \\ \vdots & \ddots & \vdots \\ A_{q-1} & \cdots & A_0 \end{pmatrix}
$$
  

$$
XA \leftarrow \text{the block matrix} \begin{pmatrix} A_q & \cdots & A_1 \\ \vdots & \ddots & \vdots \\ 0 & \cdots & A_q \end{pmatrix}
$$
  

$$
Zone \leftarrow \text{the block matrix} \begin{pmatrix} H_{-q} & \cdots & H_{-N} \\ \vdots & \ddots & \vdots \\ H_{-1} & \cdots & H_{-N+q-1} \end{pmatrix}
$$
  

$$
Ztwo \leftarrow \text{the block matrix} \begin{pmatrix} H_{N-2q+1} & \cdots & H_{-q+1} \\ \vdots & \ddots & \vdots \\ H_{N-q} & \cdots & H_0 \end{pmatrix}
$$
  

$$
termB \leftarrow \text{the block matrix} \begin{pmatrix} B_q & \cdots & B_0 & \cdots & \cdots & 0 \\ \vdots & \ddots & \ddots & \vdots \\ \vdots & \ddots & \ddots & \vdots \\ 0 & \cdots & \cdots & B_q & \cdots & B_0 \end{pmatrix}
$$
  

$$
WW \leftarrow \text{the vector} \begin{pmatrix} y(N) \\ \vdots \\ y(N-q+1) \end{pmatrix}
$$
  

$$
YY \leftarrow \text{the vector} \begin{pmatrix} y(q-1) \\ \vdots \\ y(0) \end{pmatrix}
$$
  

$$
UU \leftarrow \text{the vector} \begin{pmatrix} u(N) \\ \vdots \\ u(0) \end{pmatrix}
$$

 $\textbf{if}$  number of arguments  $>4$  then

if solution to (3.6) exists

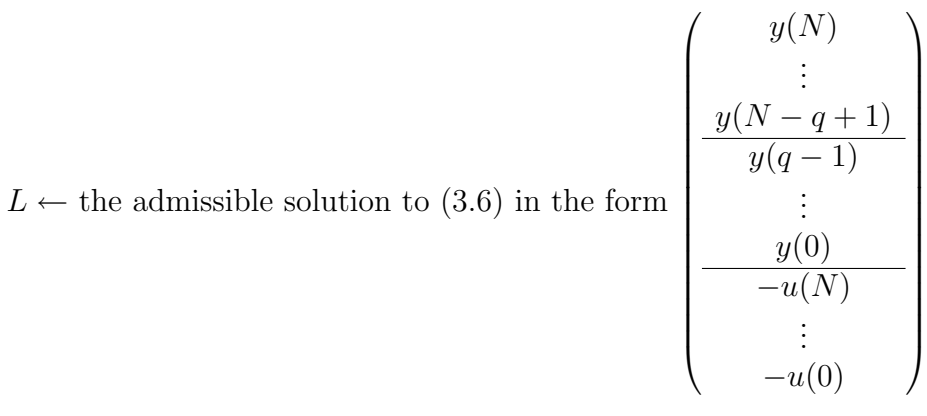

else if no solution to (3.2) exists

 $L \leftarrow \text{'No solution'}$ 

end if

### end if

#### **OUTPUT**

– The matrix equation

$$
\left[ \left( \frac{Waa \cdot XA \mid Wab \cdot XAbar}{Wba \cdot XA \mid Wbb \cdot XAbar} \right) \right] \left( \frac{WW}{YY} \right) = \left[ \left( \frac{Zone}{Ztwo} \right) termB \right] UU
$$

#### 4.6.2 Boundary Mapping Equation – Procedures

For the implementation of (3.6) in MAPLE three procedures are presented; firstly the main calling procedure FORWARD and secondly the two sub–procedures MATEXP and DIFFPOW. The sub–procedures MATEXP and DIFFPOW are as given in section 4.1.2 .

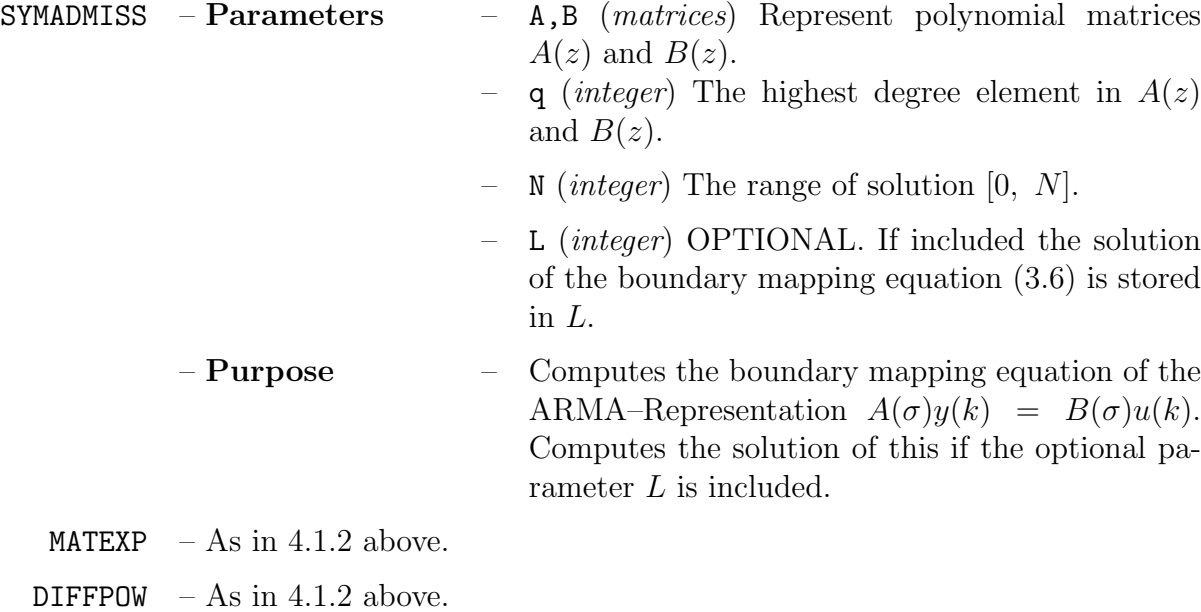

### 4.6.3 Forward Compatibility Condition – MAPLE code

SYMADMISS(A,B,q,N,L) procedure

```
SYMADMISS:=proc(A,B,q,N,L)
  local r,m,Aseries,Bseries,IA,qr,IAS,i,j,kk,Hseries,Waa,a,b,Wab,\
    c,d,Wba,e,f,Wbb,g,h,XAbar,j,k,XA,t,u,Zone,v,w,Ztwo,x,z,In,C,\langletermB,DD,EE,W,Z,WW,FF,Y,T,YY,GG,U,X,UU,BB,CC,KK,U,X,UU;
  r:=rowdim(A);m:=\text{coldim}(B);
  Aseries:=MATEXP(A,q,0,r,r);
  Bseries:=MATEXP(B,q,0,r,m);
  IA:=inverse(A);
  qr:=DIFFPOW(IA,r,r);IAS:=map(series,IA,s=infinity,qr+N+1);
  for i from 1 to r do
    for j from 1 to r do
      if type(op(nops(IAS[i,j]),IAS[i,j]),function)=true then
        IAS[i,j]:=sum(op(kk,IAS[i,j]),kk=1..nops(IAS[i,j])-1)fi
    od
  od;
  Hseries:=MATEXP(IAS,qr,-N,r,r);
  Waa: = matrix(q*r, q*r, 0);for a from 1 to q do
    for b from 1 to q do
      Waa:=copyinto(Hseries[N+1-q+a-b],Waa,(a-1)*r+1,(b-1)*r+1)
    od
  od;
  Wab: = matrix(q*r, q*r, 0);for c from 1 to q do
    for d from 1 to q do
      Wab:=copyinto(Hseries[q+c-d],Wab,(c-1)*r+1,(d-1)*r+1)od
  od;
  Wba: = matrix(q*r, q*r, 0);if N-3*q+2<=qr then
   for e from 1to q do
      for f from 1 to q do
        if (N-2*q+e-f+2) \leq qr+1 then
          Wba:=copyinto(Hseries[2*N-2*q+e-f+2],Wba,(e-1)*r+1,(f-1)*r+1)
        fi
      od
    od
  fi;
  Wbb:=\text{matrix}(q*r,q*r,0);for g from 1 to q do
```

```
for h from 1 to q do
    if g-h<=qr then
      Wbb:=copyinto(Hseries[N+1+g-h],Wbb,(g-1)*r+1,(h-1)*r+1)
    fi
  od
od;
XAbar:=matrix(q*r,q*r,0);for j from 1 to q do
  for k from 1 to q do
    if j>=k then
      XAbar:=copyinto(Aseries[j-k+1],XAbar,(j-1)*r+1,(k-1)*r+1)
    fi
  od
od;
XA:=matrix(q*r,q*r,0);
for t from 1 to q do
  for u from 1 to q do
    if t<=u then
      XA: = copyinto(Aseries[g+1+t-u],XA,(t-1)*r+1,(u-1)*r+1)fi
  od
od;
Zone: = matrix(q*r, (N-q+1)*r, 0);for v from 1 to q do
  for w from 1 to N-q+1 do
    Zone:=copyinto(Hseries[N-q+1+v-w],Zone,(v-1)*r+1,(w-1)*r+1)
  od
od;
Ztwo: = matrix(q*r, (N-q+1)*r, 0);for x from 1 to q do
  for z from 1 to N-q+1 do
    if (N-2*q+x-z+2) \leq qr+1 then
      Ztwo:=copyinto(Hseries[2*N-2*q+x-z+2],Ztwo,(x-1)*r+1,(z-1)*r+1)
    fi
  od
od;
In:=Bseries[q+1];
for C from q by -1 to 1 do
  In:=augment(In,Bseries[C])
od;
termB: = matrix((N-q+1)*r,(N+1)*m,0);for DD from 1 to N-q+1 do
  termB:=copyinto(In,termB,(DD-1)*r+1,(DD-1)*m+1)
od;
for EE from 0 to q-1 do
 W:=matrix(r,1);
```

```
for Z from 1 to r do
      W[Z, 1] := Y. (N-EE). Z
    od;
    if EE=0 then
      WW:={op(W)}else
      WW:=stack(WW,W)
    fi
  od;
  for FF from 0 to q-1 do
    Y: = matrix(r,1);for T from 1 to r do
      Y[T, 1] := Y.FF.Tod;
    if FF=0 then
      YY:=op(Y)else
      YY:=stack(Y,YY)
   fi
  od;
  for GG from 0 to N do
   U:=matrix(m,1);
    for X from 1 to m do
      U[X,1]:=u.GG.Xod;
    if GG=0 then
      UU:=op(U)else
      UU:=stack(U,UU)
    fi
  od;
  if nargs>4 then
   BB:=blockmatrix(2,3,evalm(Waa &* XA),evalm(Wab &* XAbar),\
      evalm(Zone &* termB),evalm(Wba &* XA),evalm(Wbb &* XAbar),\
      evalm(Ztwo &* termB));
    CC: = linesolve(BB, matrix(2*q*r, 1, 0));if CC=NULL then
      L:=print('No solution')
    else
      L:=CCfi
  fi;
  print(blockmatrix(2,2,evalm(Waa &* XA),evalm(Wab &* XAbar),\
    evalm(Wba &* XA), evalm(Wbb &* XAbar)), stack(WW, YY), '=',\
    evalm(stack(Zone,Ztwo) &* termB),op(UU))
end;
```
# 4.7 Running Procedures

The procedures as detailed above all call several in–built procedures from the linalg package which exists within MAPLE. These include for example the procedures rowdim, matrix and augment. Initially when a MAPLE session commences these procedures are not loaded into MAPLE's memory and need to be loaded separately via

 $\forall$ with(linalg,  $\leq$ function $\geq$ ): where  $\leq$ function $\geq$  denotes a procedure which exists in the linalg package. Alternatively the entire linalg package can be read into the MAPLE session via  $\text{with}(l\text{inalg})$ :. This is recommended in our case as several linalg procedures are required. Therefore we have the following

- i) Read in the linear algebra package contained within MAPLE via > with(linalg):
- ii) Read in the solution code required via  $\text{Area}( \text{C} / \text{proc} > \text{C})$  where  $\text{C} \text{proc} > \text{may}$  be either for.m, back.m or sym.m for the respective forward, backward and symmetric solution procedures. The corresponding compatibility conditions similarly have the form FORADMISS.m, BACKADMISS.m and SYMADMISS.m but only include the procedures FORADMISS, BACKADMISS and SYMADMISS respectively. This is because it is envisaged that they will be run in conjunction with the corresponding solution code and therefore any sub–procedures required will already be loaded into the session.
- iii) Read in any required external parameters such as the matrices A, B.
- iv) Implement the read–in solution procedure via >FORWARD(A,B,q), >BACK(A,B,q) or  $\text{SYM}(A,B,q,N,k)$  or the corresponding compatibility condition via >FORADMISS(A,B,q,'L'), >BACKADMISS(A,B,q,'L') or >SYMADMISS(A,B,q,N,'L').

# 5 Examples

In this section we will consider the solution of the ARMA–Representation

$$
\underbrace{\begin{pmatrix} \sigma^2 + 5\sigma + 6 & \sigma + 1 & 0 \\ 2\sigma - 5 & 3\sigma + 2 & 1 \\ 0 & -1 & 0 \end{pmatrix}}_{A(\sigma)} \underbrace{\begin{pmatrix} y_1(k) \\ y_2(k) \\ y_3(k) \end{pmatrix}}_{y(k)} = \underbrace{\begin{pmatrix} 0 \\ 0 \\ 1 \end{pmatrix}}_{B(\sigma)} u(k) \tag{5.1}
$$

using the MAPLE procedures presented in section 4. Clearly from  $(5.1)$  we have  $q = 2, r = 3$  and  $m = 1$ .

The machine used is a SUN SPARC station10 (75MHz SuperSPARC II). The last line of the output indicates the CPU time used in the computation. This is divided into three parts

- i) bytes used *(integer)* Number of bytes of memory that have been requested up to that point in the execution of the session
- ii) alloc (integer) Number of bytes of memory actually allocated for data space during the session

#### iii) time - (floating point number) Total CPU time in seconds for the session

The output variables obtained from the procedures will be of the following form. Consider, for example, a vector  $Y \in \mathbb{R}^{(q+1)r}$  which is represented below.

$$
Y = \begin{pmatrix} y(k) \\ y(k+1) \\ \vdots \\ y(k+q) \end{pmatrix} = \begin{pmatrix} y_1(k) \\ \frac{y_r(k)}{y_1(k+1)} \\ \vdots \\ \frac{y_r(k+1)}{y_1(k+q)} \\ \vdots \\ \frac{y_r(k+q)}{y_1(k+q)} \end{pmatrix} = \begin{pmatrix} ykplus01 \\ \vdots \\ ykplus11 \\ \vdots \\ ykplus11 \\ \vdots \\ ykplusq1 \\ \vdots \\ ykplusq1 \end{pmatrix}
$$
(5.2)  
Define  $\text{vector } Y$  Vector  $\overline{Y}$  output via MAPLE

Also  $\overline{\phantom{a}}$  t[i] for integer values of i represents a free parameter in the solution.

# 5.1 Forward Solution – Example

Consider the ARMA–Representation as given in (5.1). Here we find its forward solution and an admissible set of initial input and output conditions for a solution to exist.

```
dalek%maple
```

```
|\^/| Maple V Release 3 (Loughborough University)
._|\| |/|_. Copyright (c) 1981-1994 by Waterloo Maple Software and the
\ MAPLE / University of Waterloo. All rights reserved. Maple and Maple V
<____ ____> are registered trademarks of Waterloo Maple Software.
     | Type ? for help.
> with(linalg):
Warning: new definition for norm
Warning: new definition for trace
> read 'for.m';
> read 'FORADMISS.m';
> A:=matrix(3,3,[s^2+5*s+6,s+1,0,2*s-5,3*s+2,1,0,-1,0]);
                         \begin{bmatrix} 2 & 1 \end{bmatrix}[s + 5 s + 6 s + 1 0][A := [ 2 s - 5 3 s + 2 1 ][\begin{bmatrix} 0 & -1 & 0 \end{bmatrix}
```
> B:=matrix(3,1,[0,0,1]); [ 0 ]  $[$   $]$  $B := [0]$  $[$  ] [ 1 ] > FORWARD(A,B,2); [- 5 ykmin11 - 6 ykmin21 - 5 ykmin22 - 4 ukmin21 + ukmin11] [- ukmin01] [- 63 ykmin11 - 90 ykmin21 - 63 ykmin22 - 48 ukmin21 + 13 ukmin11 + 3 ukplus11] > FORADMISS(A,B,2,'L');  $[0 \t -4 \t 0 \t 0 \t 1 \t 0]$   $[ykplus01]$   $[4 \t -1 \t 0 \t 0 \t 0]$ [ ] [ ] [ ] [ ukplus01 ]  $[-5 \ 2 \ 1 \ 2 \ 3 \ 0]$  [  $ykplus02$  ] [ 0 0 0 0 0 ] [ ] [ ] [ ] [ ] [ ukplus11 ] [ 0 -1 0 0 0 0 0 ] [ ykplus03 ] [ 1 0 0 0 0 ] [ ] [ ], [ ], =, [ ], c ], [ ukplus21 ] [ 0 -6 0 0 1 0 ] [ ykplus11 ] [ 6 -1 0 0 0 ] [ ] [ ] [ ] [ ] [ ukplus31 ]  $[-12 \ -10 \ 0 \ -15 \ 2 \ 1]$  [ ykplus12 ]  $[8 \ -2 \ 3 \ 0 \ 0]$  [ ] [ ] [ ] [ ] [ ukplus41 ] [ 0 0 0 0 -1 0 ] [ ykplus13 ] [ 0 1 0 0 0 ] > print(L);  $[t]$   $_t[t]$   $]$  $[$  $[t$   $_t[3]$  ]  $[$ [ 5 \_t[1] - 2 \_t[3] - 2 \_t[2] - 3 \_t[4] ]  $[$  $[t]$   $_t[2]$  ]  $[$  $[t$   $-t[4]$  ]  $[$  $[12 \text{ t}[1] + 2 \text{ t}[3] + 15 \text{ t}[2] - 3 \text{ t}[5] ]$  $[$  $[t$   $_t[3]$  ]

 $[$ 

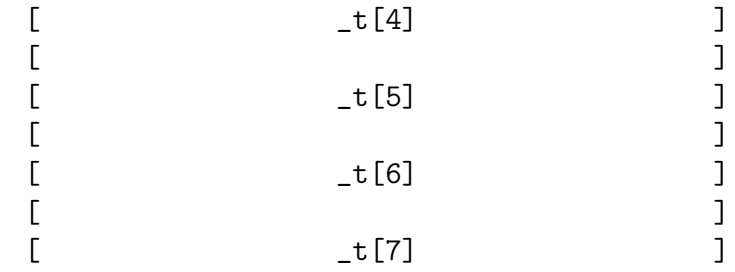

bytes used=1556284, alloc=851812, time=1.97 dalek%

Here  $L \in \mathbb{R}^{11}$  defines an admissible set of initial input and output conditions. Infact  ${\cal L}$  is of the form

 $\sqrt{ }$ 

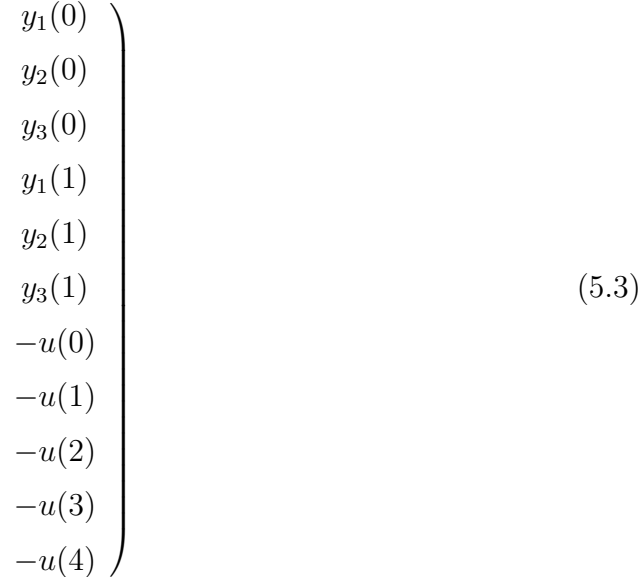

# 5.2 Backward Solution – Example

Consider the ARMA–Representation as given in (5.1). Here we find its backward solution and an admissible set of final input and output conditions for a solution to exist.

```
dalek%maple
```

```
|\^/| Maple V Release 3 (Loughborough University)
._|\| |/|_. Copyright (c) 1981-1994 by Waterloo Maple Software and the
\ MAPLE / University of Waterloo. All rights reserved. Maple and Maple V
<____ ____> are registered trademarks of Waterloo Maple Software.
     | Type ? for help.
> with(linalg):
Warning: new definition for norm
Warning: new definition for trace
> read 'back.m';
> read 'BACKADMISS.m';
```
 $> A: = matrix(3,3, [s^2+5*s+6,s+1,0,2*s-5,3*s+2,1,0,-1,0])$ ;

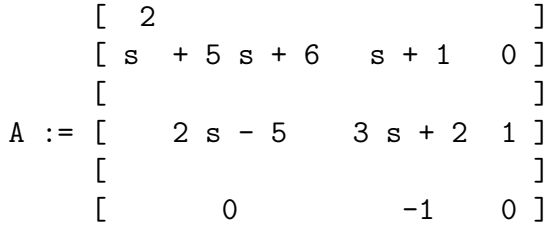

> B:=matrix(3,1,[0,0,1]);

$$
B := \begin{bmatrix} 0 \\ 1 \\ 0 \\ 1 \end{bmatrix}
$$
  

$$
B := \begin{bmatrix} 0 \\ 1 \\ 1 \end{bmatrix}
$$

 $>$  BACK(A,B,2);

```
[ - 1/6 ykplus21 - 5/6 ykplus11 - 1/6 ykplus12 + 1/6 ukplus01 ]
[ ]\begin{array}{ccc} & -& \text{ukplus01} \end{array}[ ][ - 5/6 ykplus21 - 37/6 ykplus11 - 23/6 ykplus12 + 17/6 ukplus01 ]
```

```
> BACKADMISS(A,B,2,'L');
```
No restrictions apply

> quit bytes used=679904, alloc=589716, time=0.73 dalek%

Here no restrictions apply on the final conditions and hence they can be chosen arbitrarily. However consider the matrix  $A(\sigma)$  as given by

$$
\begin{pmatrix}\n\sigma^2 + 5\sigma & \sigma + 1 & 0 \\
2\sigma & 3\sigma & 1 \\
0 & -1 & 0\n\end{pmatrix}
$$
\n(5.4)

instead of  $A(\sigma)$  in (5.1). We can therefore find the backward solution and admissible final conditions for this new system

```
dalek%maple
   |\^/| Maple V Release 3 (Loughborough University)
._|\| |/|_. Copyright (c) 1981-1994 by Waterloo Maple Software and the
\ MAPLE / University of Waterloo. All rights reserved. Maple and Maple V
<____ ____> are registered trademarks of Waterloo Maple Software.
    | Type ? for help.
> with(linalg):
Warning: new definition for norm
Warning: new definition for trace
> read 'back.m';
> read 'BACKADMISS.m';
> A:=matrix(3,3,[s^2+5*s,s+1,0,2*s,3*s,1,0,-1,0]);
                        \begin{bmatrix} 2 & 1 \end{bmatrix}[s + 5 s s + 1 0][A := [ 2 s 3 s 1 ]
                        [\begin{bmatrix} 0 & -1 & 0 \end{bmatrix}> B:=matrix(3,1,[0,0,1]);
                              \lceil 0 \rceil[ ]B := [0]\lceil ]
                               [1]> BACK(A,B,2);
      [ 1/25 ykplus21 + 1/25 ykplus12 + 4/25 ukplus01 + 1/5 ukmin11 ]
      [ [[ - ukplus01 ]
      [ [[ 2/5 ykplus21 - 13/5 ykplus12 - 2/5 ukplus01 ]
```
### > BACKADMISS(A,B,2,'L');

[ 1 0 0 5 1 0 ] [ yNmin01 ] [ 0 0 1 ]  $[$   $]$   $[$   $]$   $[$   $]$   $[$   $]$   $[$   $]$ [ 2/5 0 0 2 2/5 0 ] [ yNmin02 ] [ 0 0 2/5 ] [ ] [ ] [ ] [ uNmin01 ]  $[0 0 0 0 0 0]$   $[yNmin03]$   $[0 0 0]$   $[$ [ ], [ ], =, [ ], [ uNmin11 ] [ 1/5 0 0 1 1/5 0 ] [ yNmin11 ] [ 0 0 1/5 ] [ ] [<br>[ 0 0 0 0 0 0 ] [ vNmin12 ] [ 0 0 0 ] [ uNmin21 ] 0 0 0 0 0 0 ] [ yNmin12 ] [ 0 0 0 ]  $[$   $]$   $[$   $]$   $[$   $]$   $[$   $]$   $[$   $]$ [ 0 0 0 0 0 0 ] [ yNmin13 ] [ 0 0 0 ] > print(L);  $\begin{bmatrix} 1 & 1 \\ 0 & 1 \end{bmatrix}$  $[$  $[t$   $_t[t6]$  ]  $[$  $\begin{bmatrix} 1 & 1 \\ 0 & 1 \end{bmatrix}$  $[$  $[t$   $_t[t5]$  ]  $[$  $\begin{bmatrix} 1 & 1 \\ 0 & 1 \end{bmatrix}$  $[$  $[t$   $_t[3]$  ]  $[$  $\begin{bmatrix} 1 & 1 & 1 \\ 0 & 1 & 1 \\ 0 & 1 & 1 \end{bmatrix}$  $[$  $[t$   $_t[2]$  ]  $[$  $[- -t[8] - 5 -t[5] -t[4] ]$ > quit bytes used=1243344, alloc=851812, time=1.35 dalek%

Here  $L \in \mathbb{R}^9$  defines an admissible set of final input and output conditions. Infact L is of the form

$$
\begin{pmatrix}\ny_1(N) \\
y_2(N) \\
y_3(N) \\
y_1(N-1) \\
y_2(N-1) \\
y_3(N-1) \\
-u(N) \\
-u(N-1) \\
-u(N-2)\n\end{pmatrix}
$$
\n(5.5)

# 5.3 Symmetric Solution – Example

Consider the ARMA–Representation as given in (5.1). Here we find its symmetric solution for a given value of  $k$  and its boundary mapping equation which represents the restrictions placed on the initial and final outputs and the input sequence  $u(k)$  of the system. Consider  $N = 10$  i.e. the interval range is [0, 10].

```
dalek%maple
```

```
|\^/| Maple V Release 3 (Loughborough University)
._|\| |/|_. Copyright (c) 1981-1994 by Waterloo Maple Software and the
\ MAPLE / University of Waterloo. All rights reserved. Maple and Maple V
<____ ____> are registered trademarks of Waterloo Maple Software.
     | Type ? for help.
> with(linalg):
Warning: new definition for norm
Warning: new definition for trace
> read 'sym.m';
> read 'SYMADMISS.m';
> A: = matrix(3,3,[s^2+5*s+6,s+1,0,2*s-5,3*s+2,1,0,-1,0]);\begin{bmatrix} 2 & 1 \end{bmatrix}[s + 5 s + 6 s + 1 0][A := [ 2 s - 5 3 s + 2 1 ][\begin{bmatrix} 0 & -1 & 0 \end{bmatrix}
```
> B:=matrix(3,1,[0,0,1]); [ 0 ]  $\begin{bmatrix} 1 \end{bmatrix}$  $B := [0]$  $\begin{bmatrix} 1 \end{bmatrix}$ [ 1 ] > SYMMETRIC(A,B,2,10,2);  $[$  - 5 y11 - 6 y01 - 5 y02 + u11 - 4 u01 ]  $[$  $[$   $- u21$   $]$  $[$  $[- 63 \text{ y11} - 90 \text{ y01} - 63 \text{ y02} + 3 \text{ u31} + 13 \text{ u11} - 48 \text{ u01}]$ > SYMMETRIC(A,B,2,10,3);  $[$  19 y11 + 30 y01 + 19 y02 + u21 - 4 u11 + 14 u01 ]  $[$   $]$  $[$   $- u31$   $]$  $[$   $]$  $[$  225 y11 + 378 y01 + 225 y02 + 3 u41 + 13 u21 - 48 u11 + 162 u01 ] > SYMMETRIC(A,B,2,10,7);  $[2059 \text{ y11 } + 3990 \text{ y01 } + 2059 \text{ y02 } + \text{ u61 } - 4 \text{ u51 } + 14 \text{ u41 } - 46 \text{ u31 } + 146 \text{ u21}$ - 454 u11 + 1394 u01] [- u71]  $[22905 \text{ y11} + 44658 \text{ y01} + 22905 \text{ y02} + 3 \text{ u81} + 13 \text{ u61} - 48 \text{ u51} + 162 \text{ u41}$ - 522 u31 + 1638 u21 - 5058 u11 + 15462 u01] > SYMMETRIC(A,B,2,10,8); [- 6305 y11 - 12354 y01 - 6305 y02 + u71 - 4 u61 + 14 u51 - 46 u41 + 146 u31  $-454$  u21 + 1394 u11 - 4246 u01] [- u81] [- 69867 y11 - 137430 y01 - 69867 y02 - 3 y92 + 13 u71 - 48 u61 + 162 u51  $-522$  u41 + 1638 u31 - 5058 u21 + 15462 u11 - 46962 u01]

> SYMADMISS(A,B,2,10,'L');

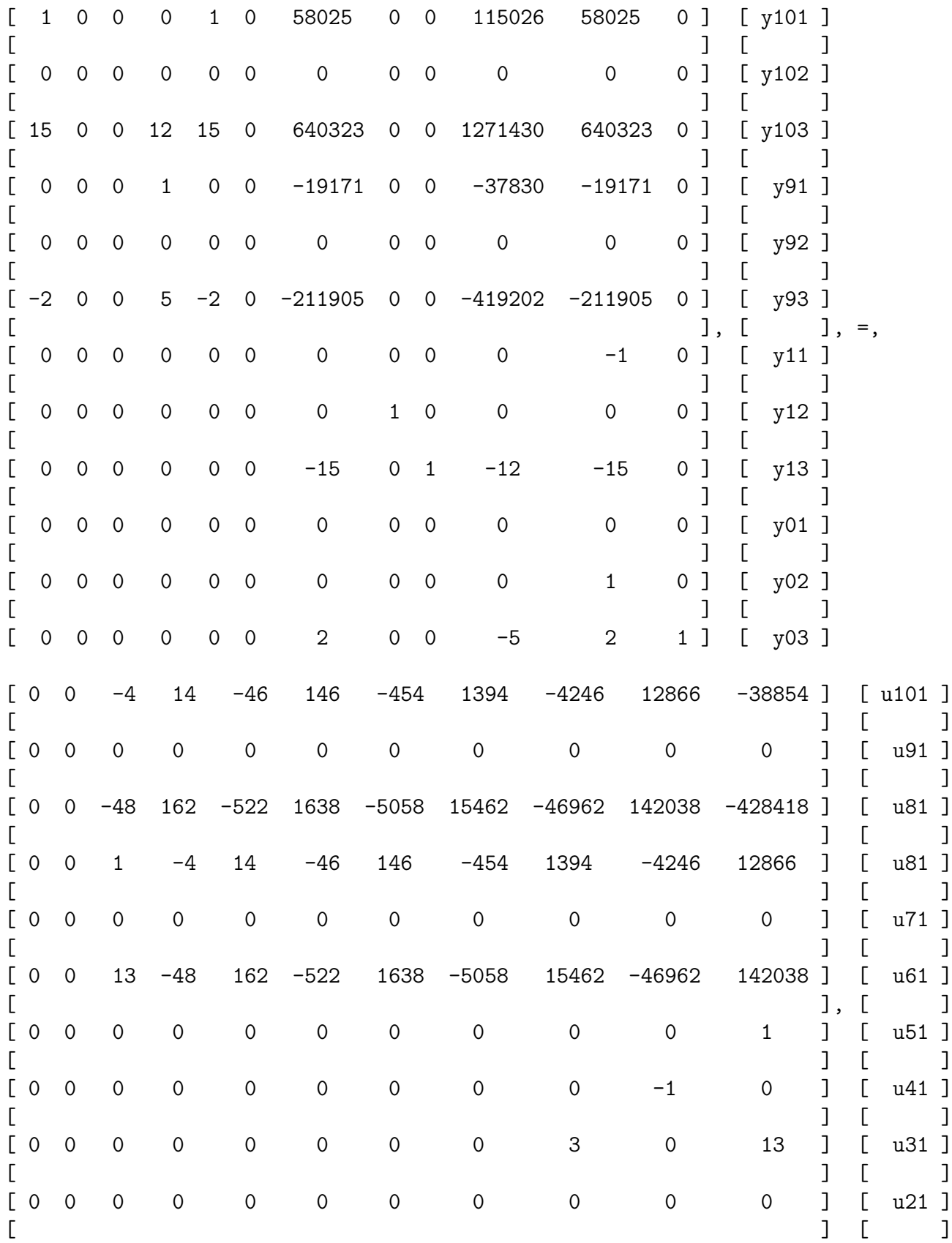

 $[0\ 0\ 0\ 0\ 0\ 0\ 0\ 0\ 0\ 0\ -1\ 0\ 0\ 11]$  $[$   $]$   $[$   $]$   $[$   $]$   $[$   $]$   $[$   $]$   $[$   $]$   $[$   $]$   $[$   $]$   $[$   $]$   $[$   $]$   $[$   $]$   $[$   $]$   $[$   $]$   $[$   $]$   $[$   $]$   $[$   $]$   $[$   $]$   $[$   $]$   $[$   $]$   $[$   $]$   $[$   $]$   $[$   $]$   $[$   $]$   $[$   $]$   $[$   $]$   $[$   $]$   $[$   $]$   $[$  [ 0 0 0 0 0 0 0 0 0 3 0 ] [ u01 ] > print(L);  $[- \pm [3] - 58025 \pm [5] - 115026 \pm [6] - 19171 \pm [17] + 4 \pm [9] - 14 \pm [10]$ + 46 \_t[11] - 146 \_t[12] + 454 \_t[13] - 1394 \_t[14] + 4246 \_t[15]  $- 12866$   $-t[16]$  $[-t[1]]$  $[-t[2]]$  $[19171 \text{ } t[5] + 37830 \text{ } t[6] + 6305 \text{ } t[17] - t[9] + 4 \text{ } t[10] - 14 \text{ } t[11]$ + 46 \_t[12] - 146 \_t[13] + 454 \_t[14] - 1394 \_t[15] + 4246 \_t[16]]  $[-t[3]]$  $[-t[4]]$  $[-t[5]]$ [\_t[16]]  $[15 \text{ t}[5] + 12 \text{ t}[6] + 2 \text{ t}[17] - 3 \text{ t}[15]]$  $[-t[6]]$  $[-t[17]]$  $[- 2 \nt[5] + 5 \nt[6] - 2 \nt[17] - 3 \nt[16]]$  $[-t[7]]$ [\_t[8]]  $[-t[9]]$ [\_t[10]]  $[-t[11]]$ 

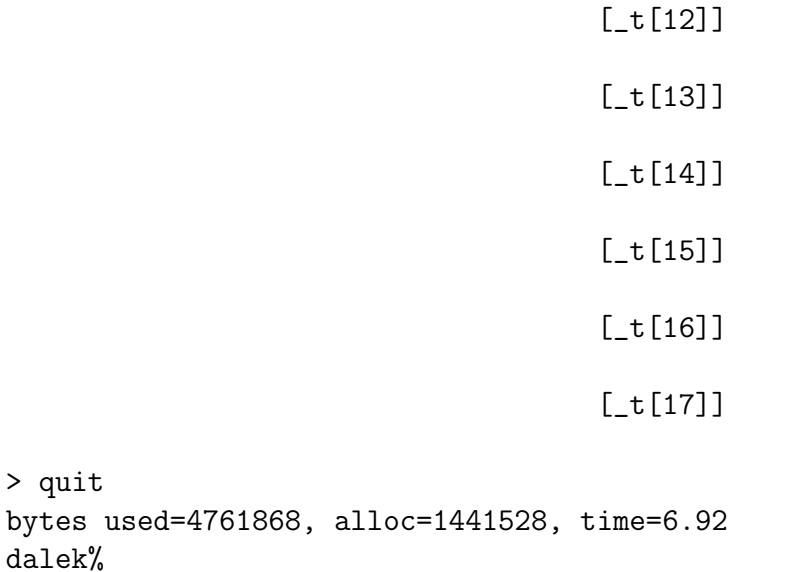

Here we have selected k to have the values 2, 3, 7 and 8. In the above  $L \in \mathbb{R}^{23}$ defines an admissible set of initial and final input and output conditions. Infact  $L$  is of the form  $(1)$ 

$$
\begin{pmatrix}\ny_1(N) \\
y_2(N) \\
y_3(N) \\
y_1(N-1) \\
y_2(N-1) \\
y_3(N-1) \\
y_1(1) \\
y_2(1) \\
y_3(1) \\
y_1(0) \\
y_2(0) \\
y_3(0) \\
-u(10) \\
\vdots \\
-u(0)\n\end{pmatrix}
$$
\n(5.6)

# 6 Conclusions

In this paper we have implemented the results presented in [3], concerned with the forward, backward and symmetric solution of an ARMA–Representation, in the symbolic computational language MAPLE. We have also implemented the corresponding compatibility conditions for each such solution which define an admissible set of boundary conditions, in conjunction with the input sequence, for such a solution to exist. All the corresponding MAPLE code has been included and a concise illustrative example given to show how these procedures are used and to show the simplicity of the whole implementation.

(NOTE: The MAPLE code presented, and several other procedures connected to the solution of ARMA–Representations, may be obtained by contacting N. Karampetakis at karampet@auth.gr or at the above correspondence address.)

# References

- [1] Char, B. W., Geddes, K. G., Gonnet, G. H. and Watt, S. M. (1991). Maple V Language Reference Manual. Springer-Verlag.
- [2] Fragulis, G., Mertzios, B. G. and Vardulakis, A. I. (1991). Computation of the inverse of a polynomial matrix and evaluation of its Laurent expansion. Int. J. Control 53 431–443.
- [3] Karampetakis, N. P., Jones, J. and Antoniou, S. (2001). Forward, backward and symmetric solutions of discrete time ARMA–Representations. Circuits, Systems  $\&$  Signal Processing 20 89–109.
- [4] Lewis, F. L. and Mertzios, B. G. (1990). On the Analysis of Discrete Linear Time– Invariant Singular Systems. IEEE Trans. Automat. Contr. 35 506–511.
- [5] Mertzios, B. G. (1984). Leverrier's Algorithm for Singular Systems. IEEE Trans. Automat. Contr. 29 652–654.